## single vs double precision meanprofile

June 6, 2024

```
[1]: import xarray as xr
import numpy as np
import matplotlib.pyplot as plt
import sys
```

```
[2]: output_dir1 = './output32'
output_dir2 = './output64'
case_output = '/output_twpice_SCM_RAP'
f32 = output\_dir1 + case\_output + '/output.nc'f64 = output\_dir2 + case\_output + '/output.nc'ds32 = xr.open_dataset(f32)ds64 = xr.open_dataset(f64)
```
 $[3]$ :  $ds32$ .identical(ds64)

[3]: False

```
[4]: print("single precision var is red, double precision var is blue")
# compare variables across full run
for var in ds32.variables:
    if (not ds32[var].identical(ds64[var])):
        if ('vert_dim_layer' in ds32[var].dims):
            fig, axes = plt.subplots(nrows=1, ncols=2, figsize=(12, 4))
            ds32[var].mean(dim="vert_dim_layer").plot(ax=axes[0],c='r')
            ds64[var].mean(dim="vert_dim_layer").plot(ax=axes[0],c='b')
            axes[0].set_title(var+' mean profile')
            (ds64[var].mean(dim="vert_dim_layer")-ds32[var].
 ↪mean(dim="vert_dim_layer")).plot(ax=axes[1])
            axes[1].set_title(var+' profile difference')
            plt.show()
        elif ('vert_dim_interface' in ds32[var].dims):
            fig, axes = plt.subplots(nrows=1, ncols=2, figsize=(12, 4))
            ds32[var].mean(dim="vert_dim_interface").plot(ax=axes[0],c='r')
            ds64[var].mean(dim="vert_dim_interface").plot(ax=axes[0],c='b')
            axes[0].set_title(var+' mean profile')
```
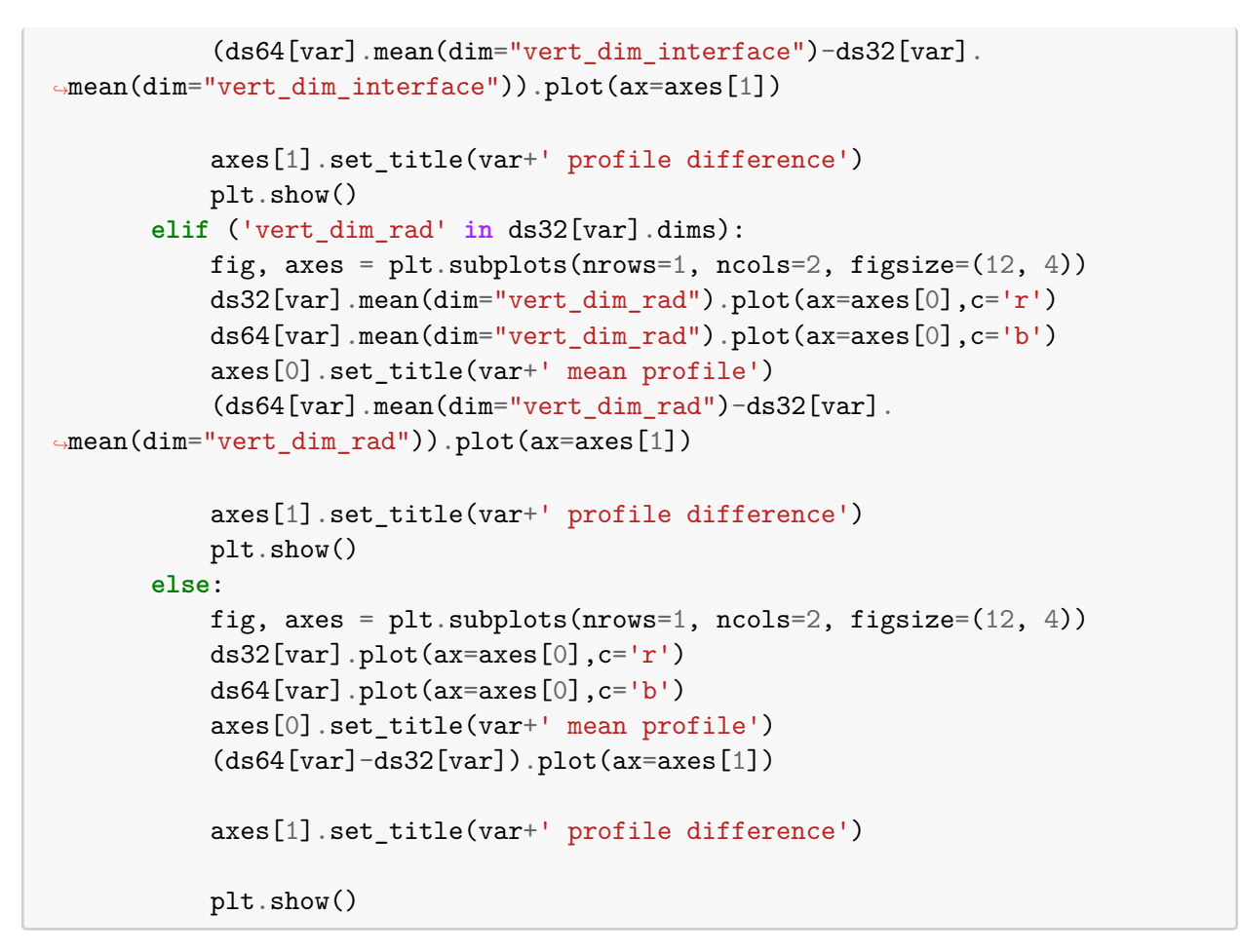

single precision var is red, double precision var is blue

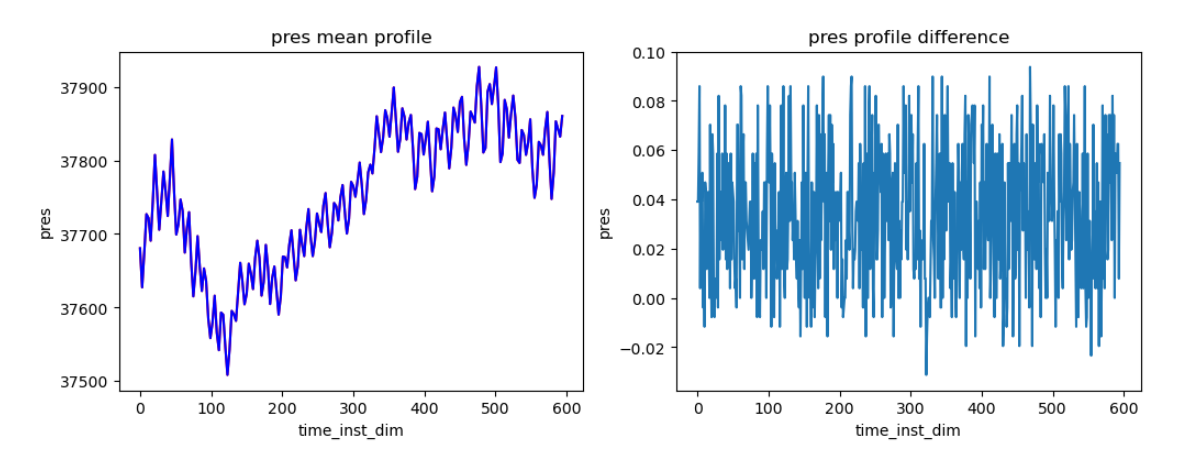

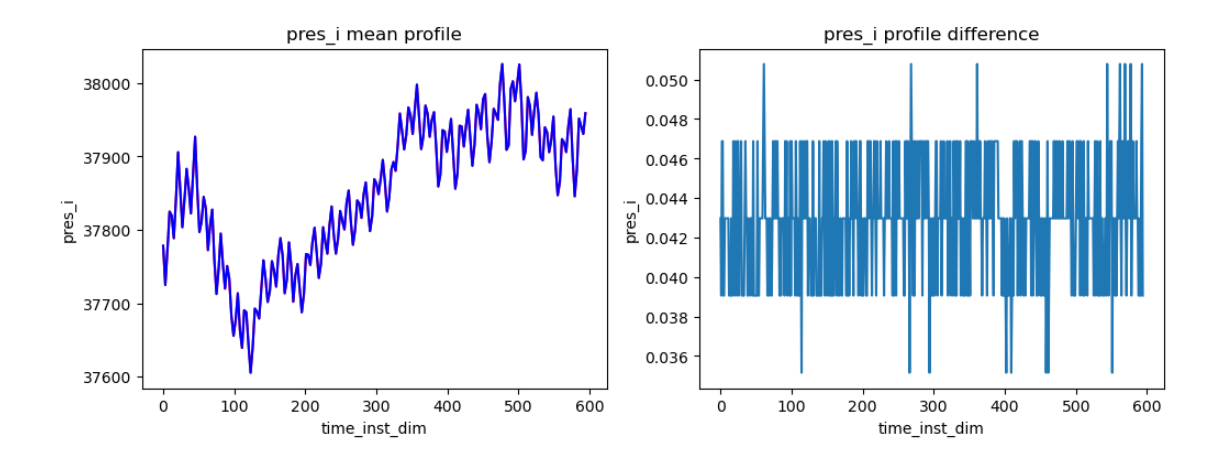

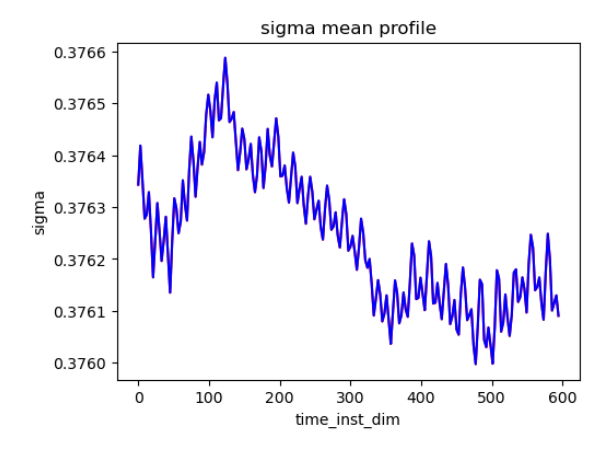

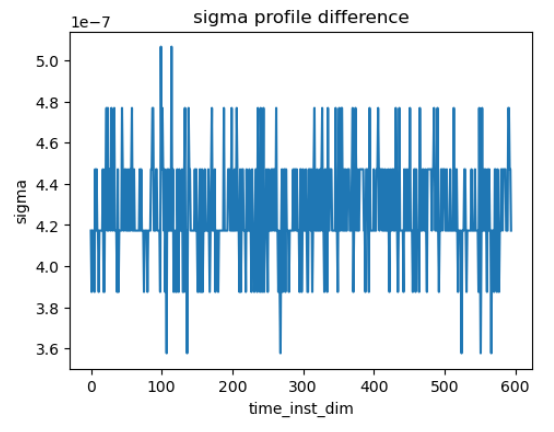

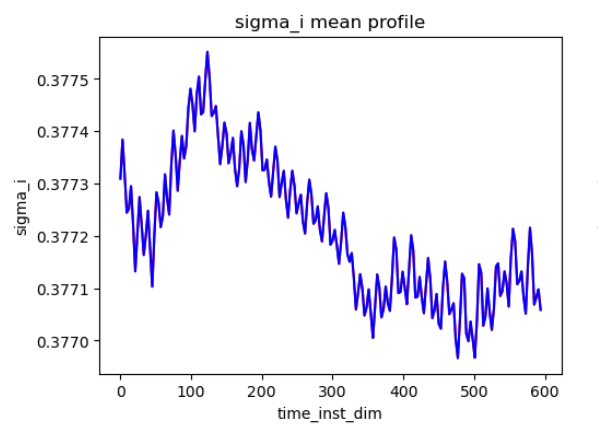

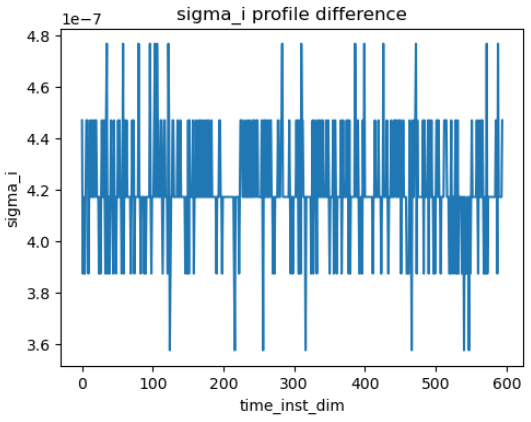

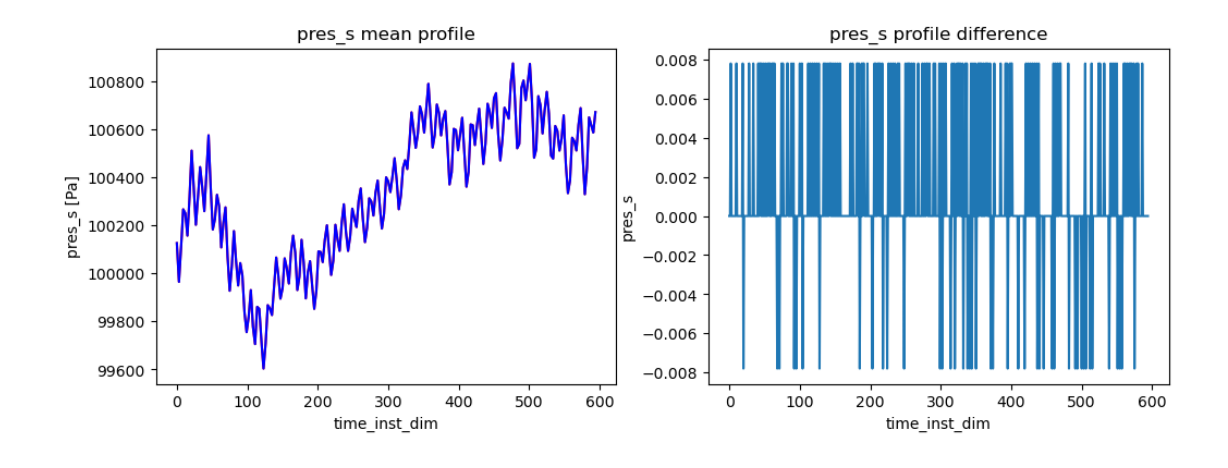

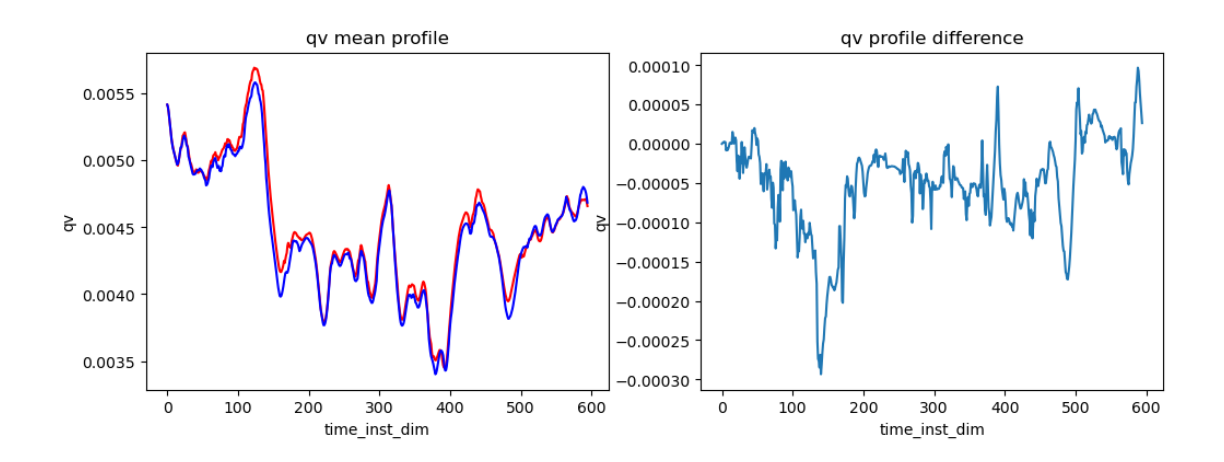

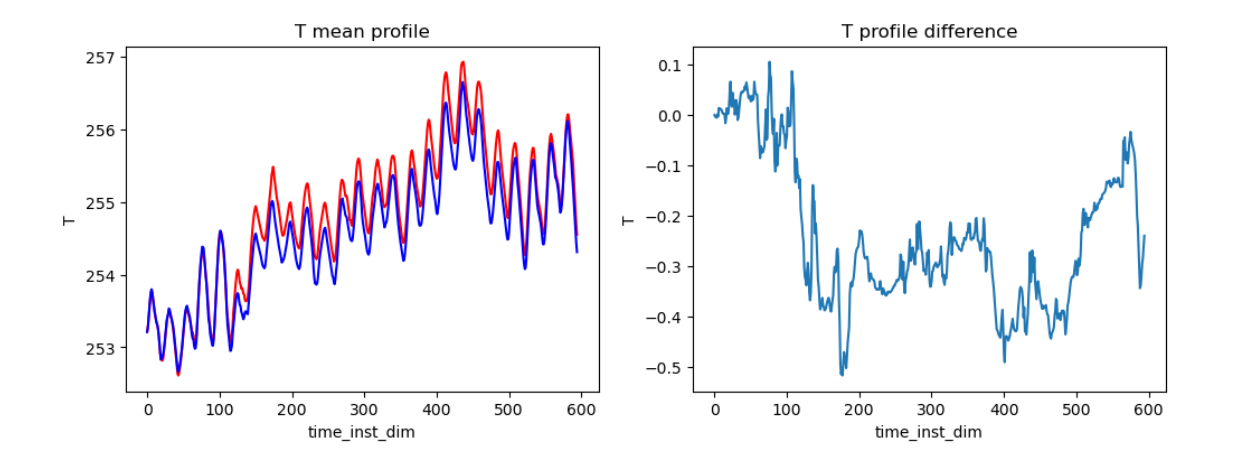

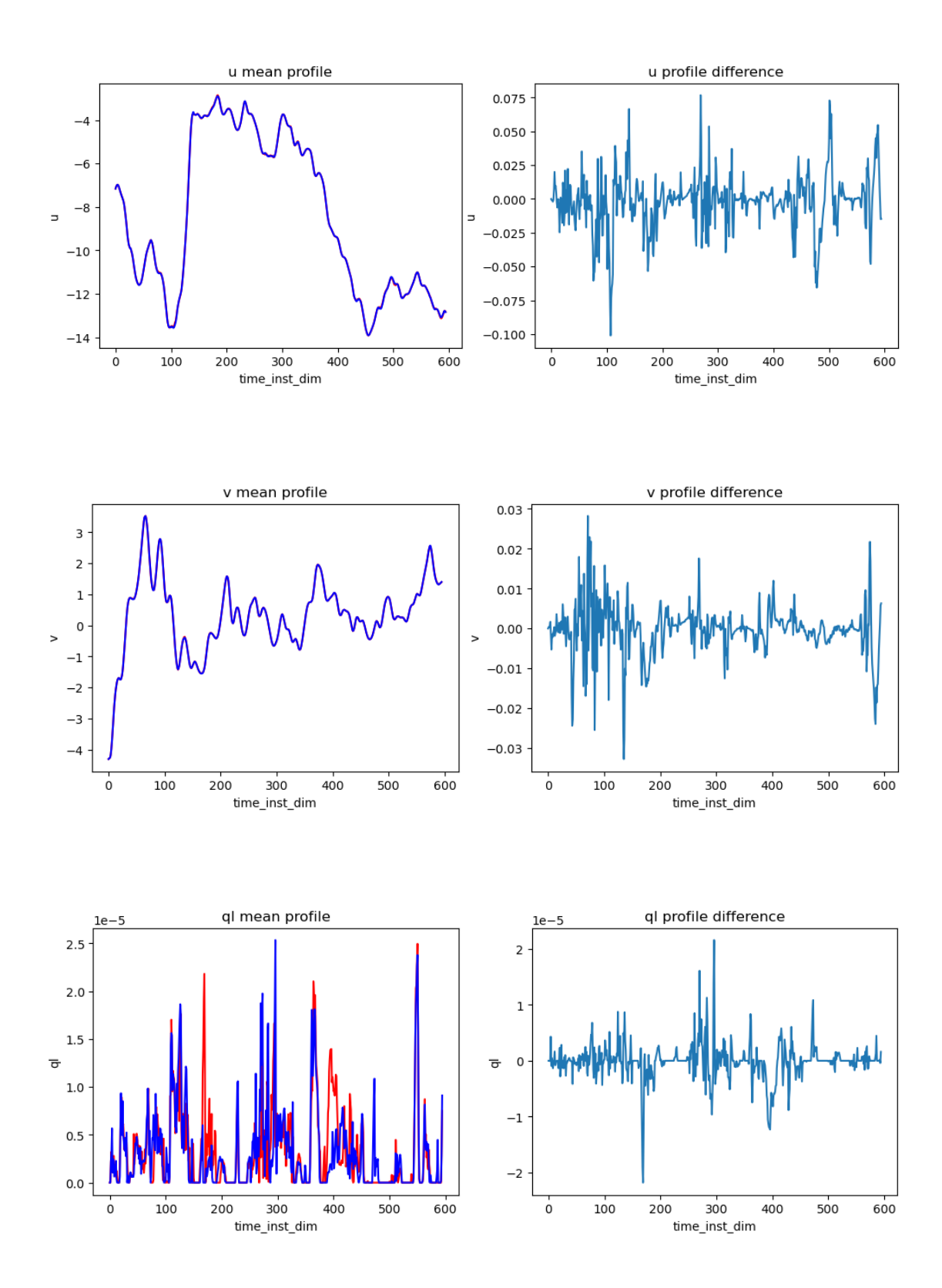

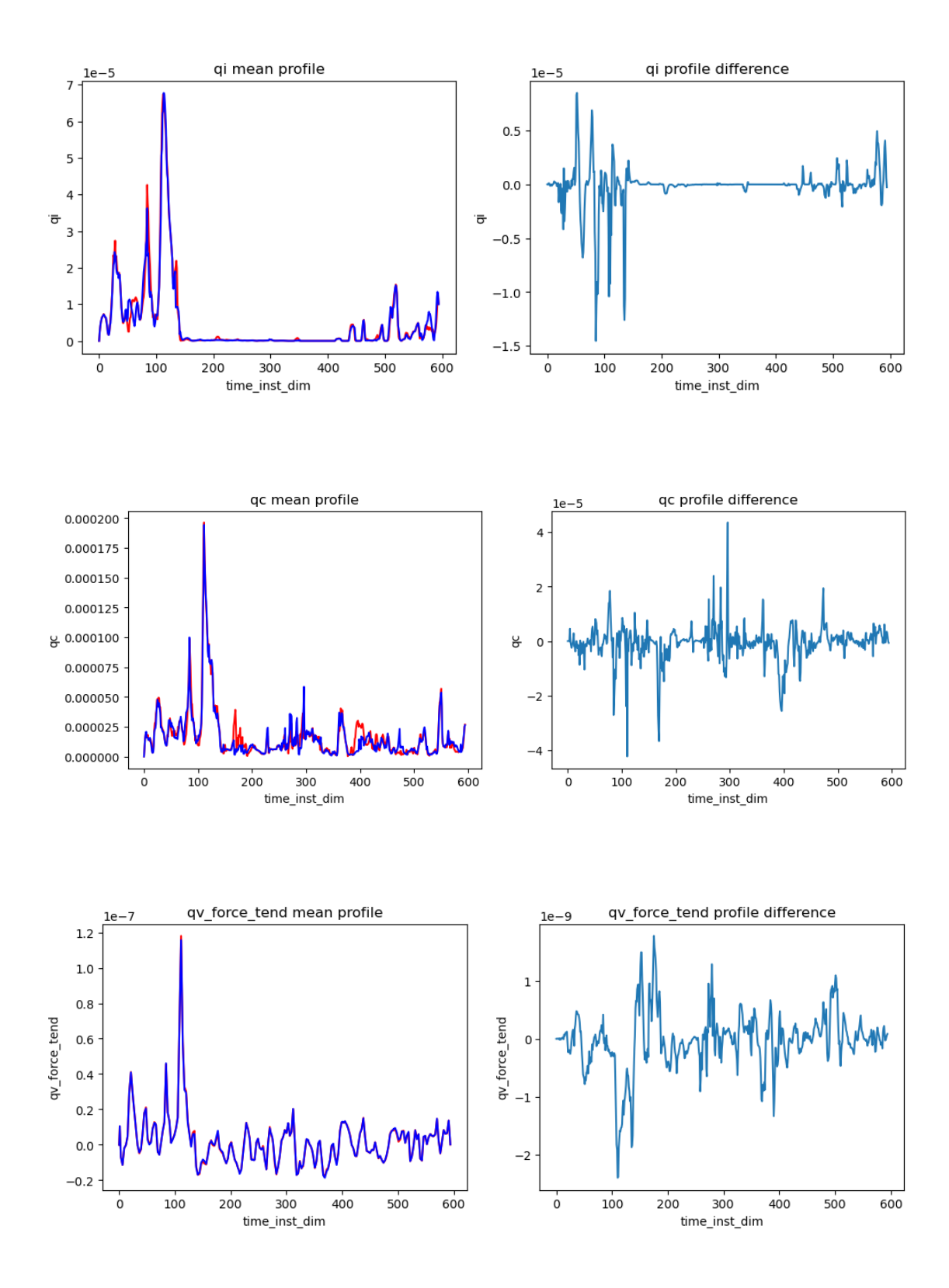

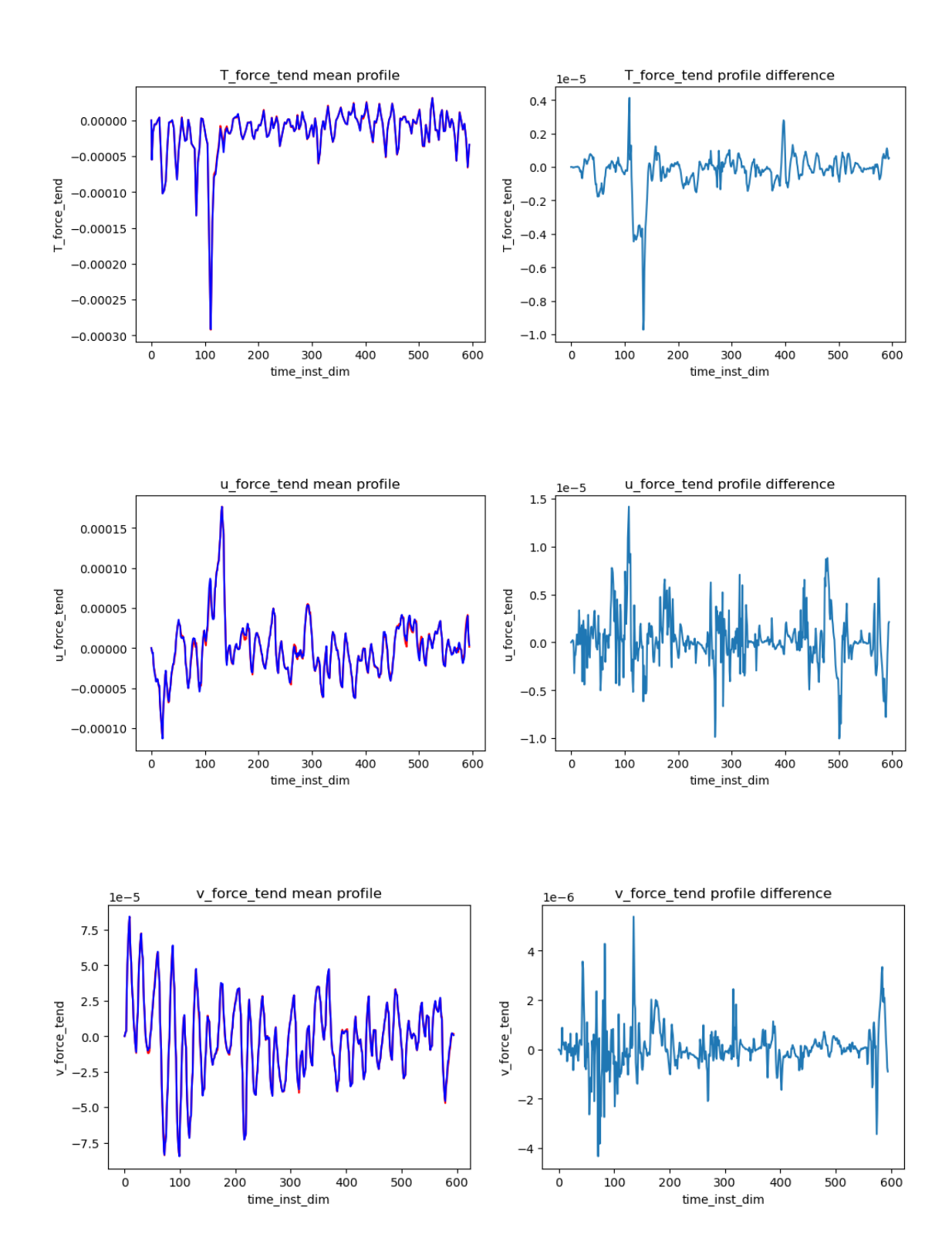

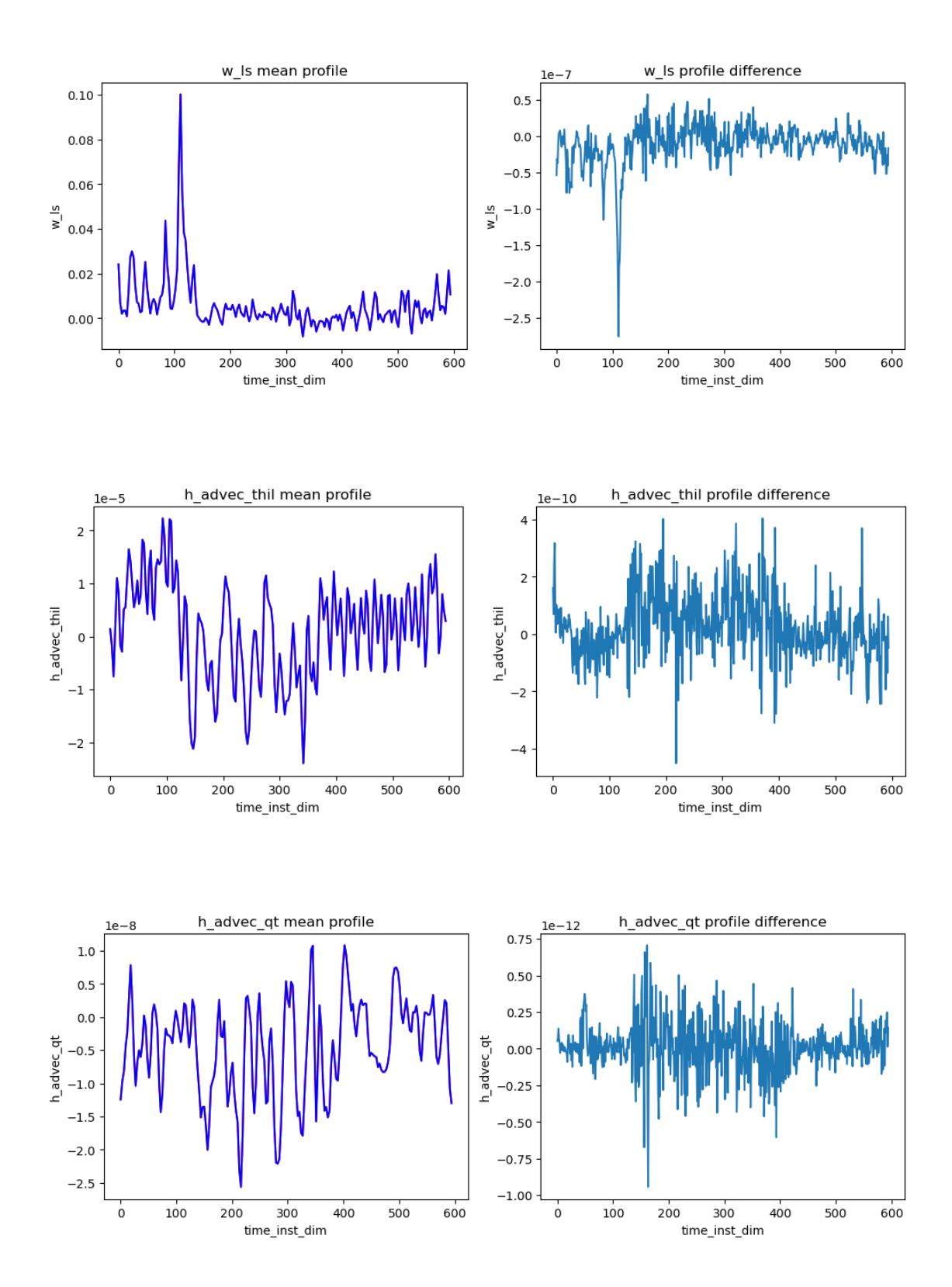

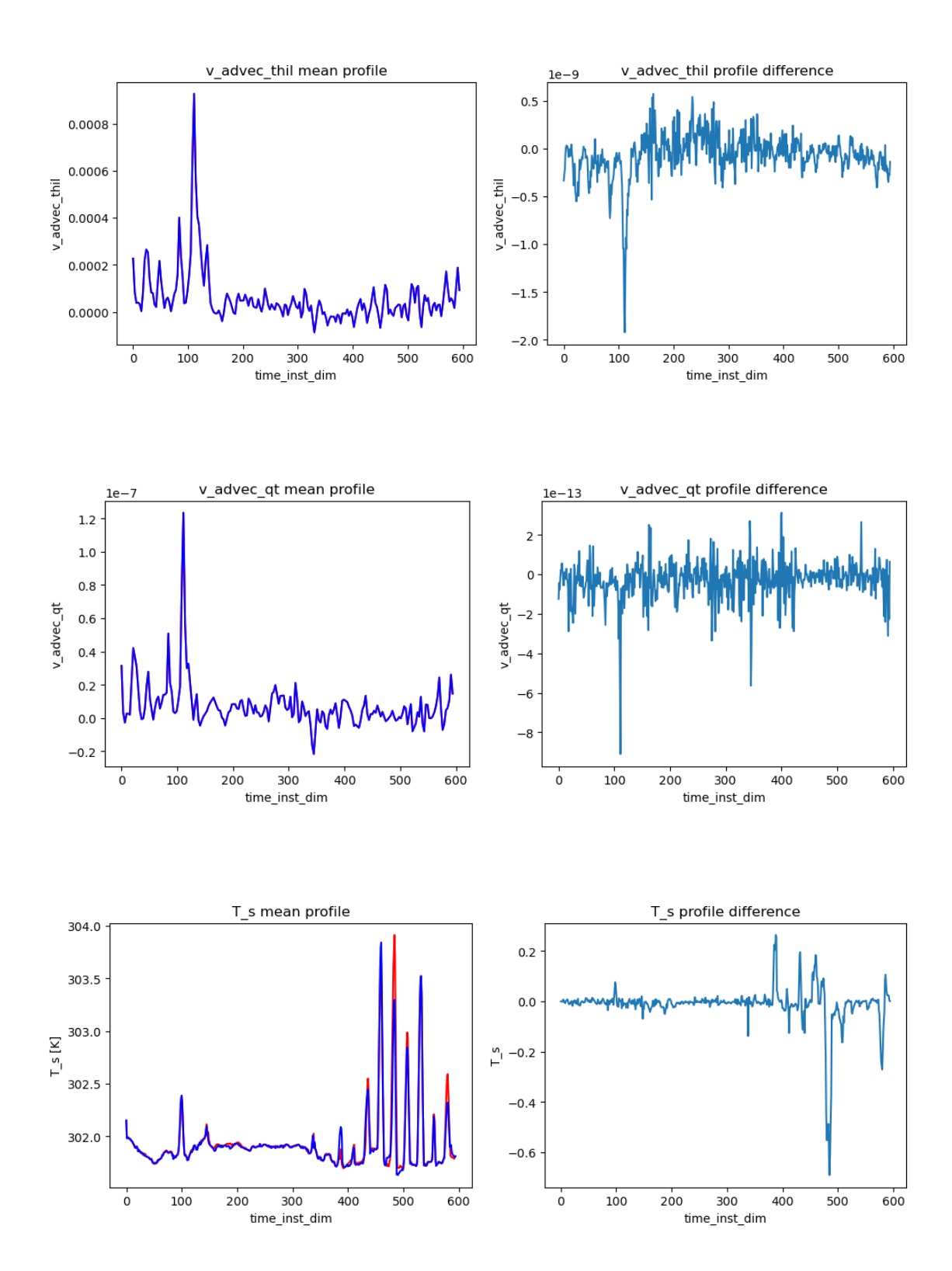

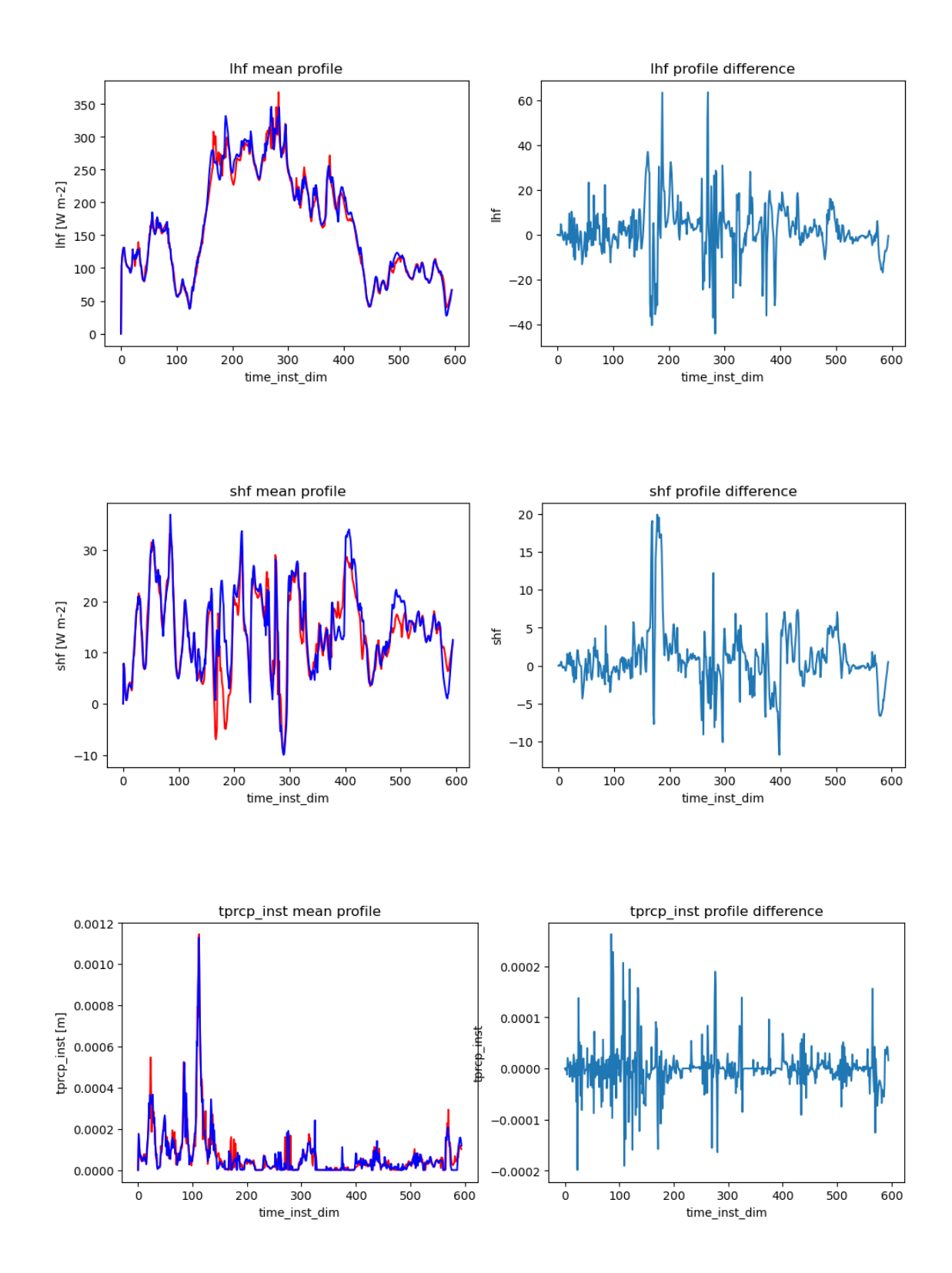

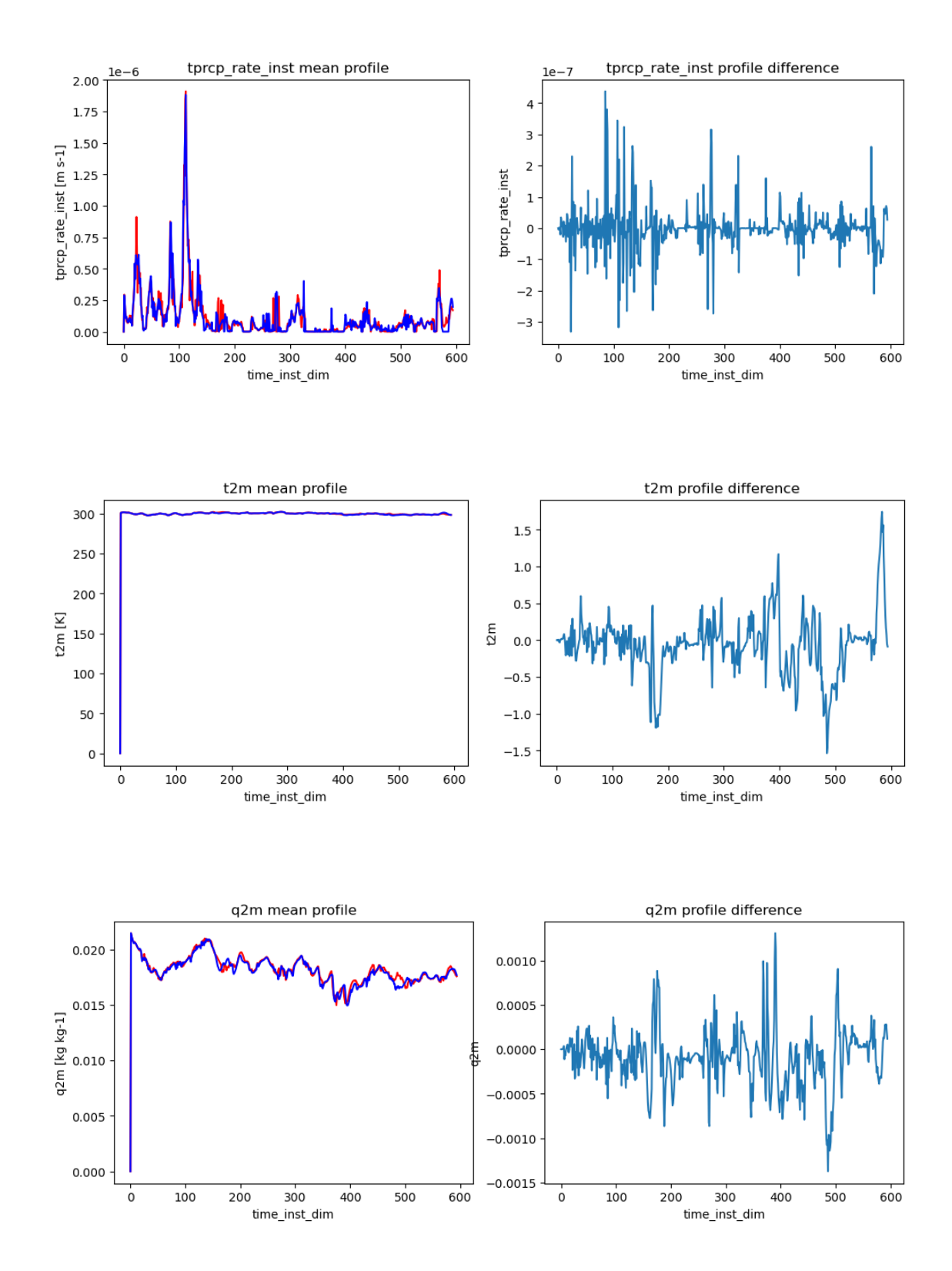

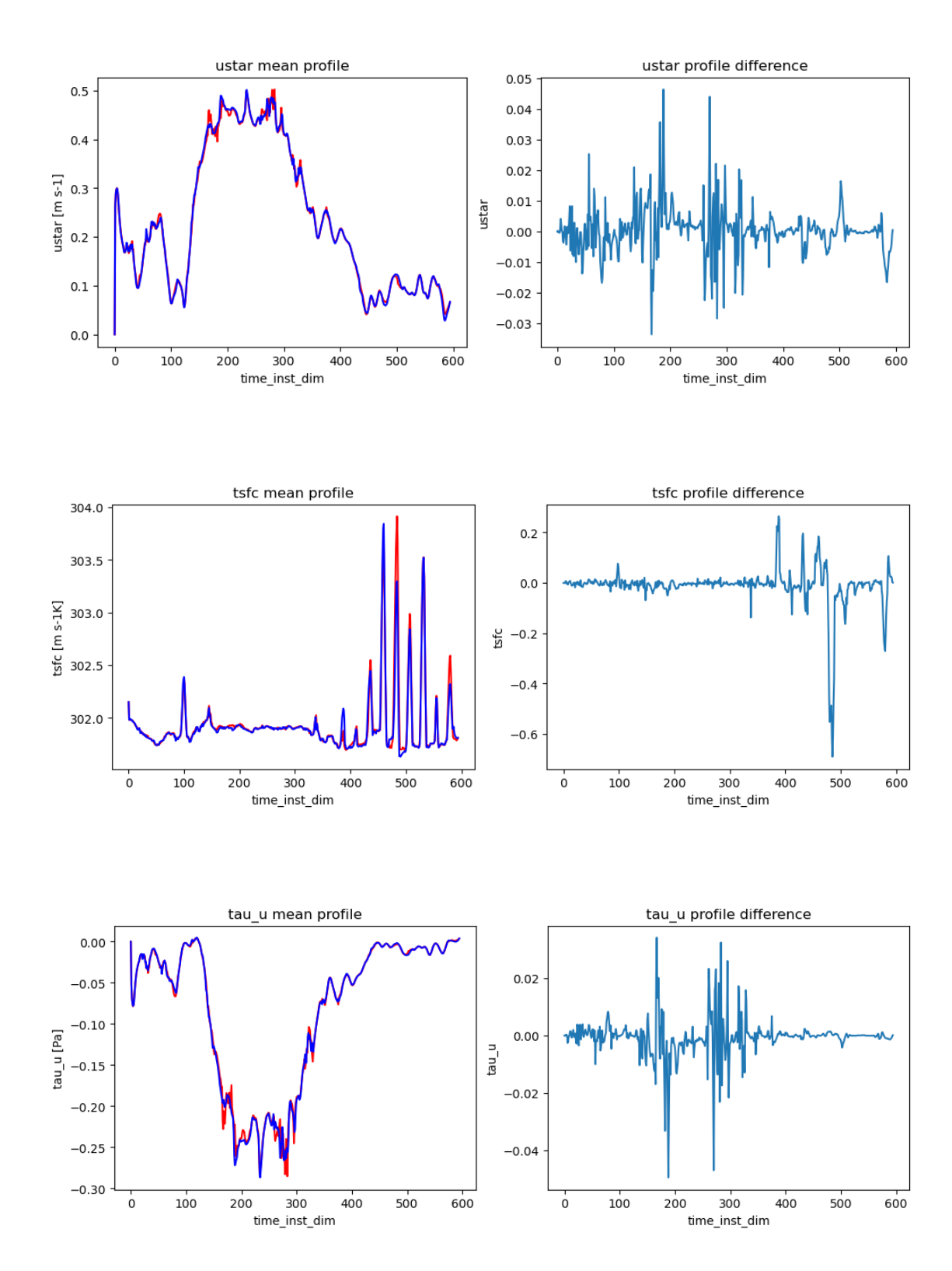

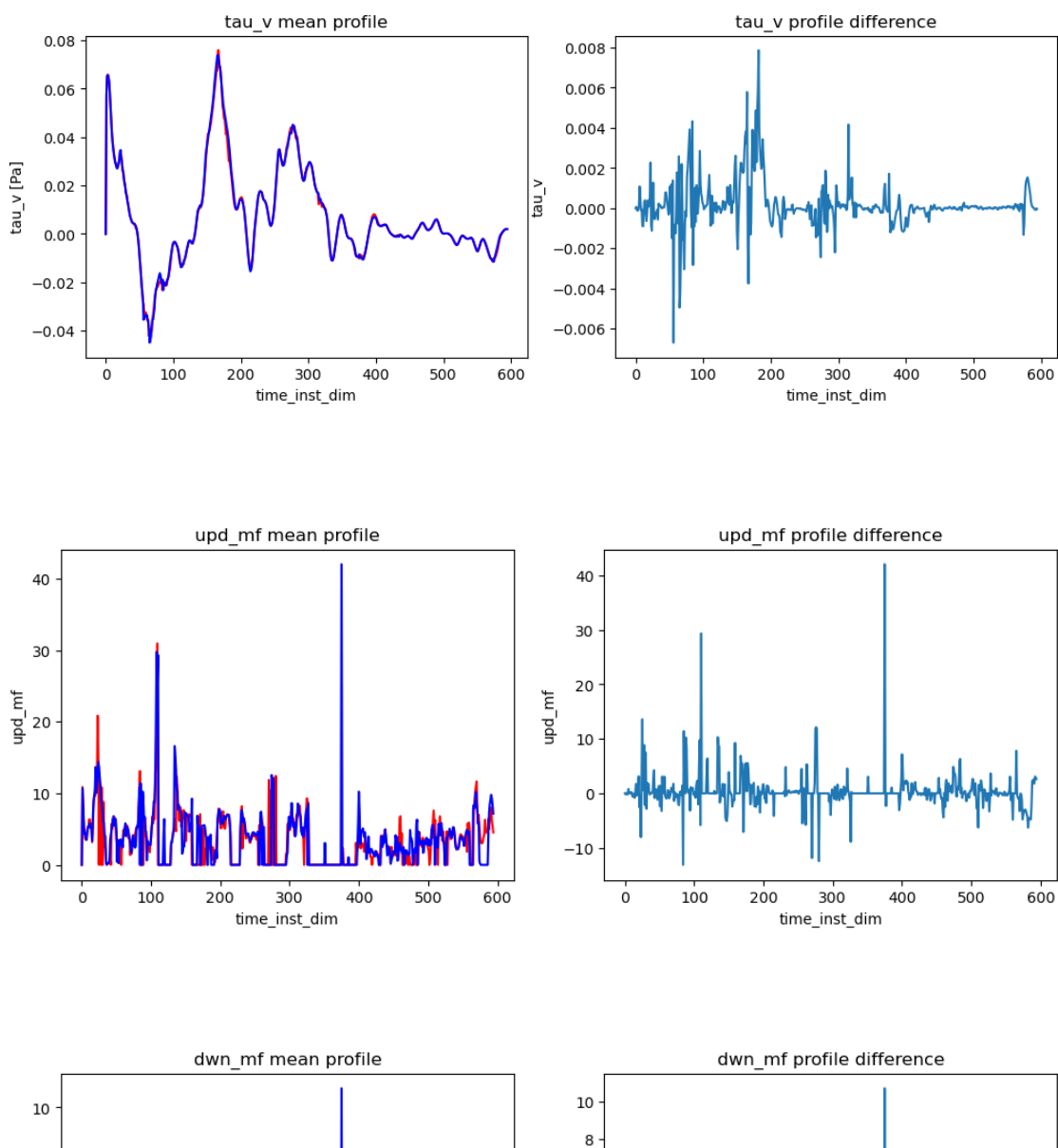

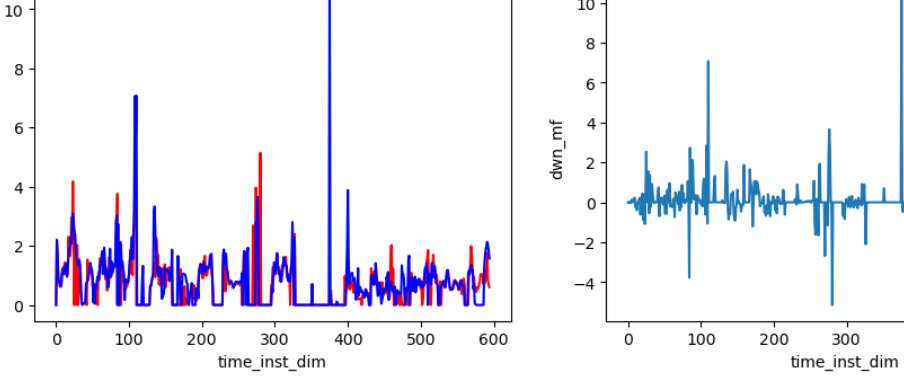

 $dwn\_mf$ 

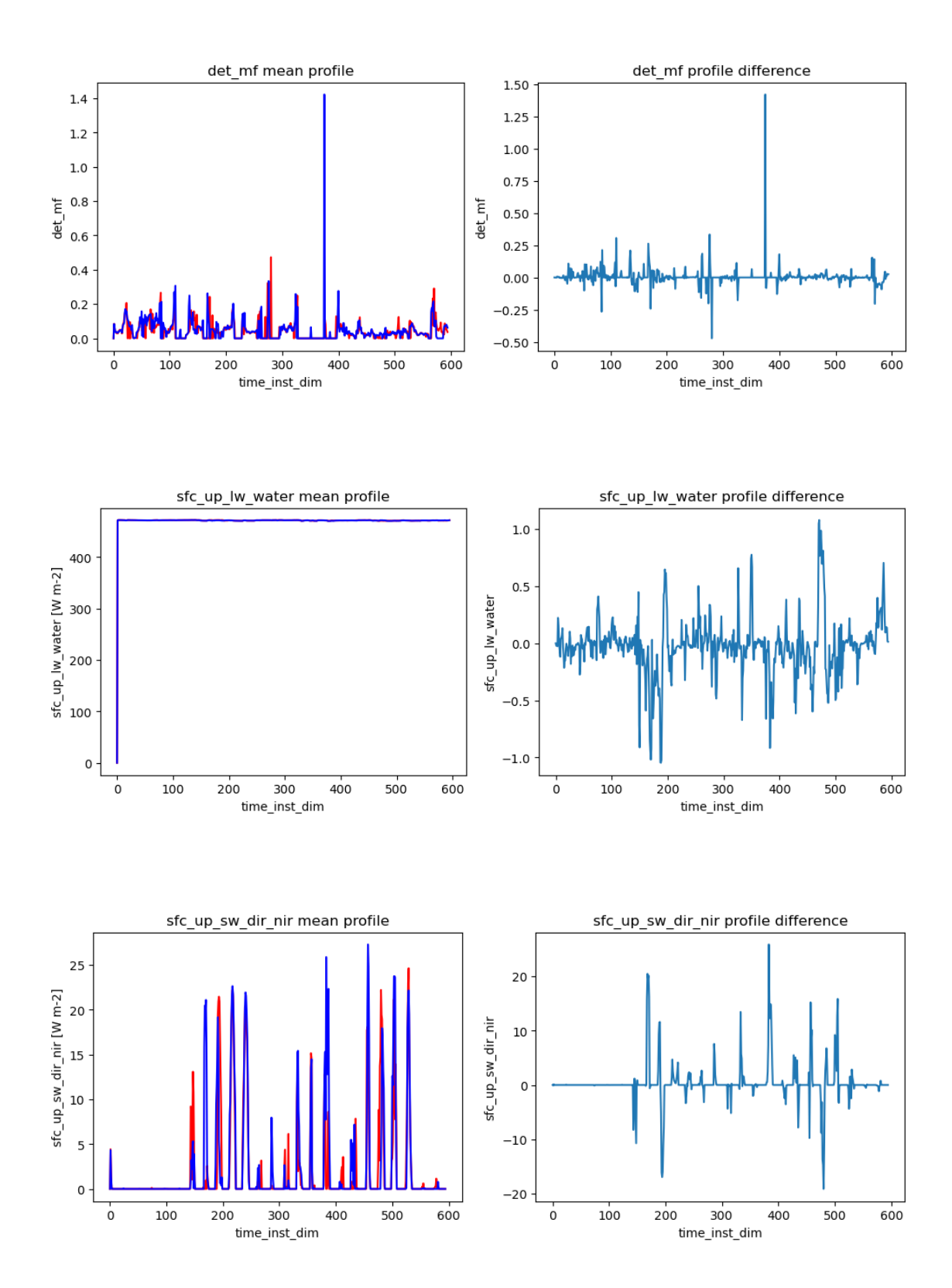

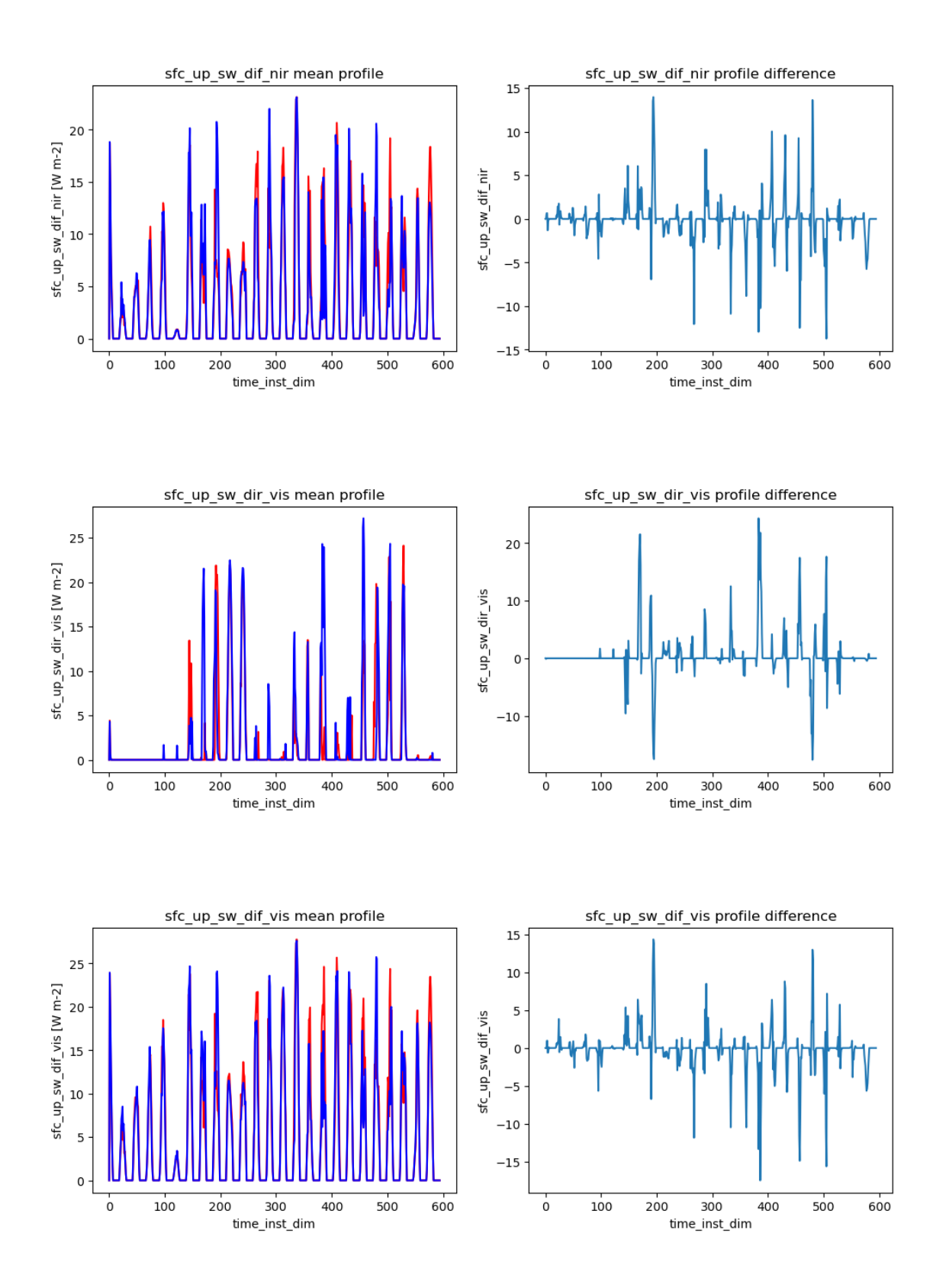

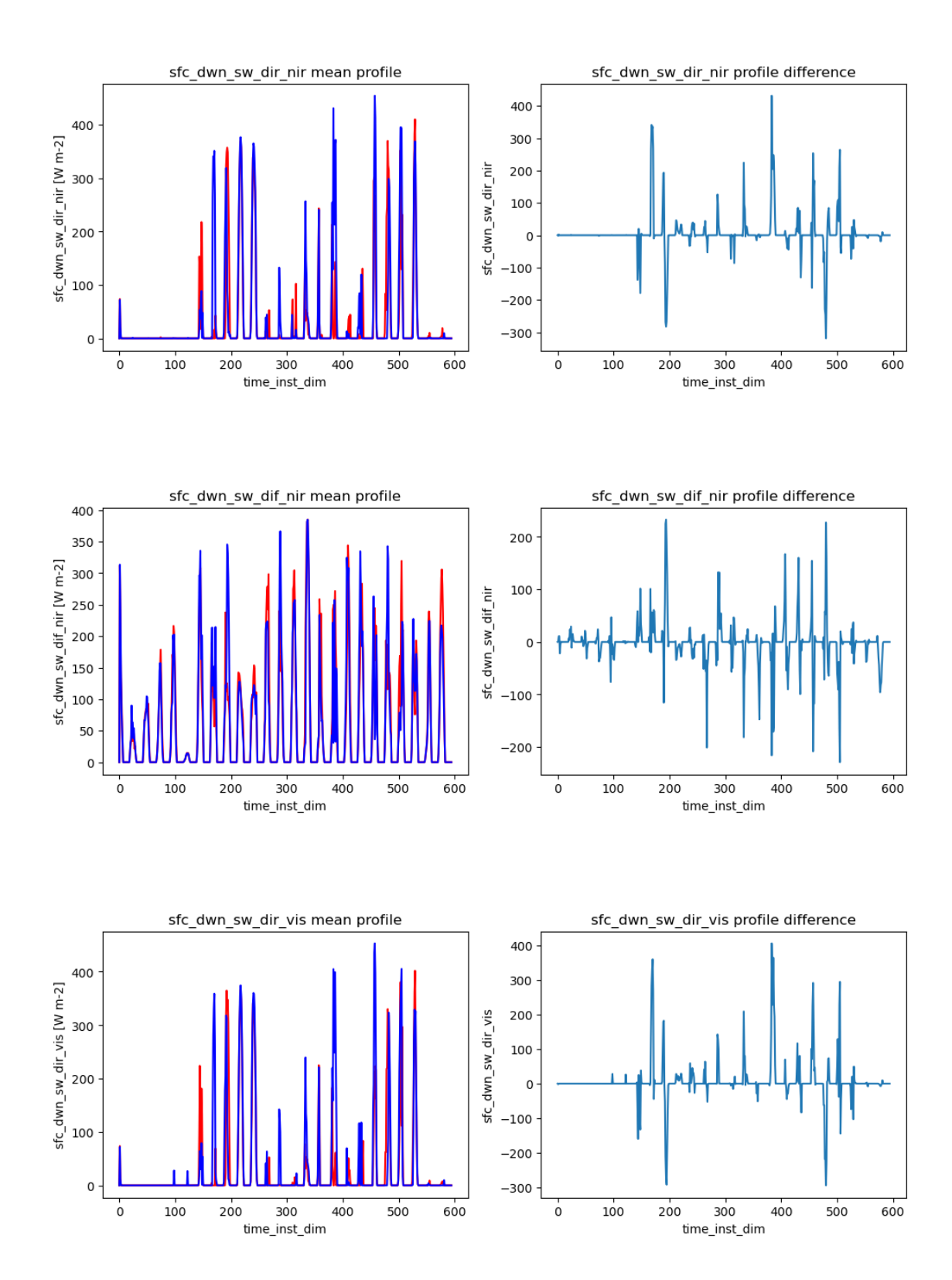

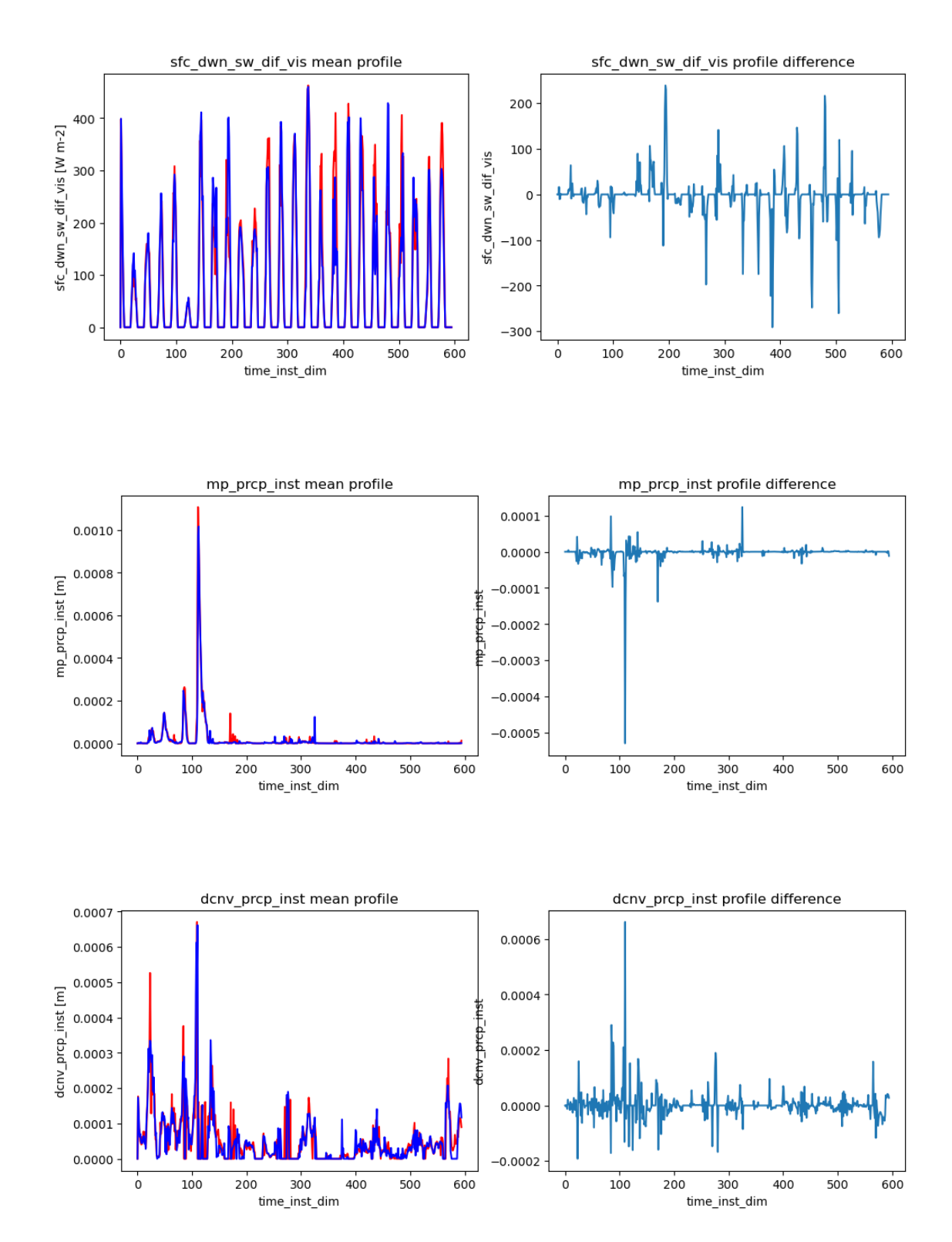

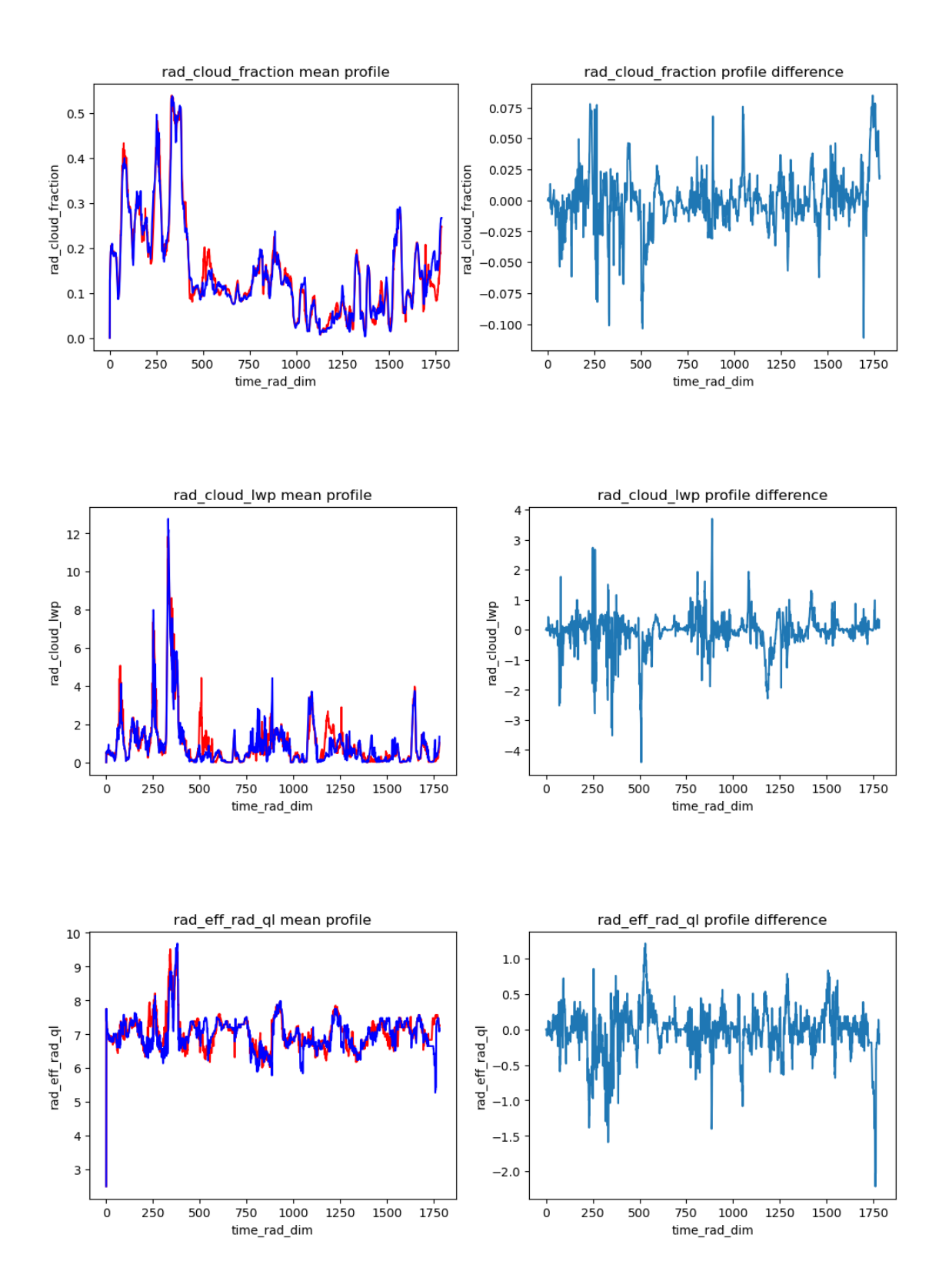

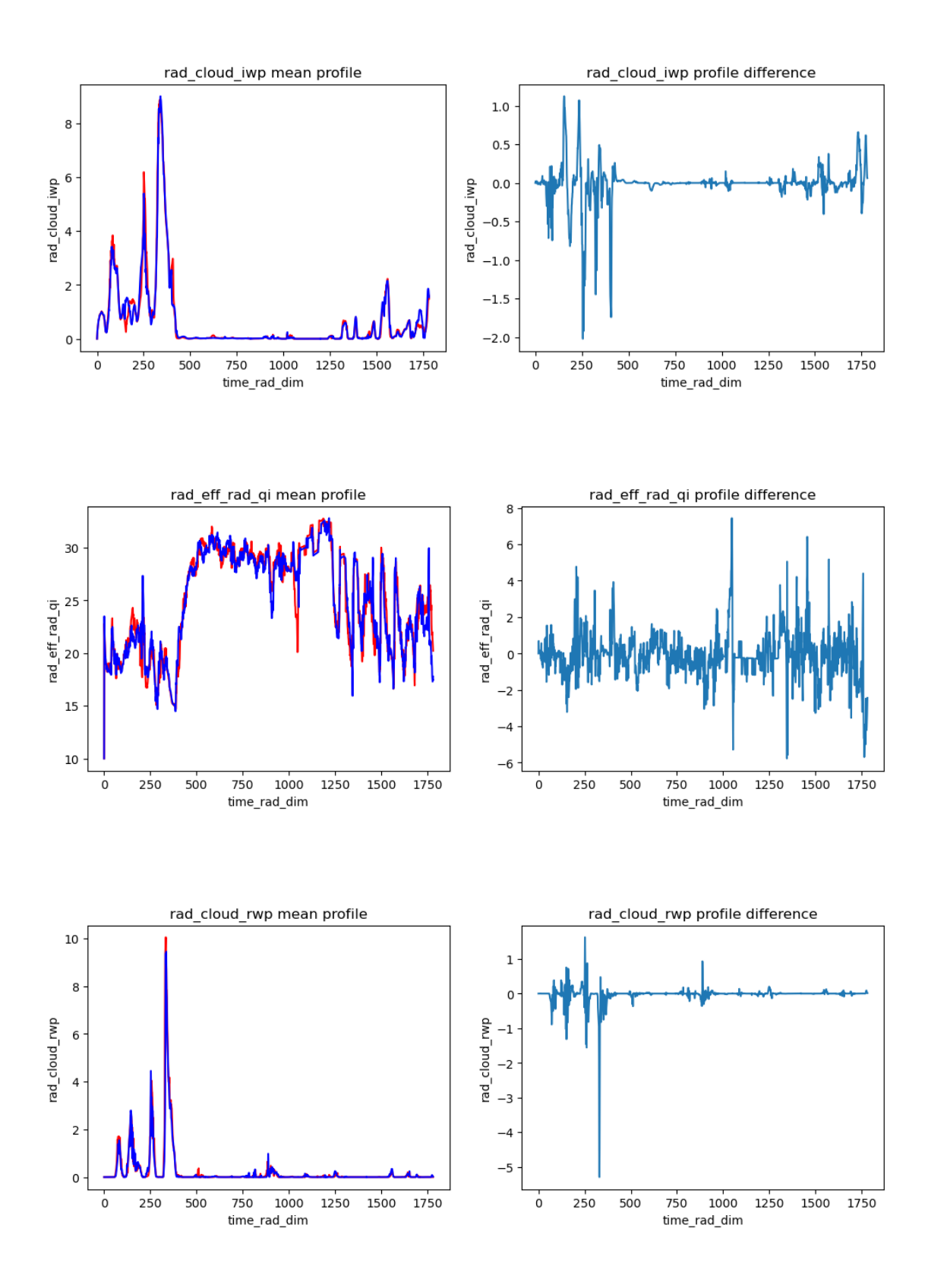

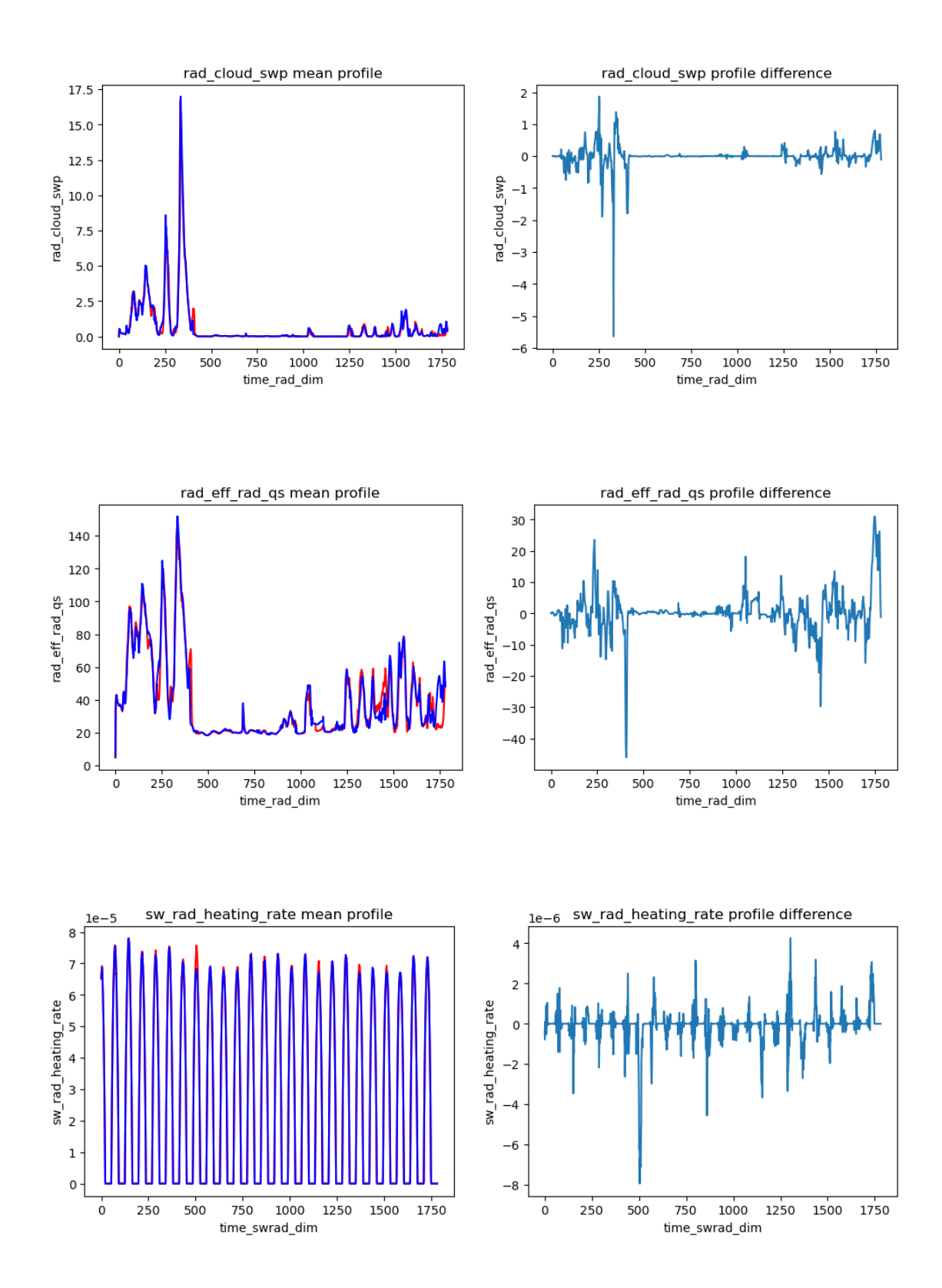

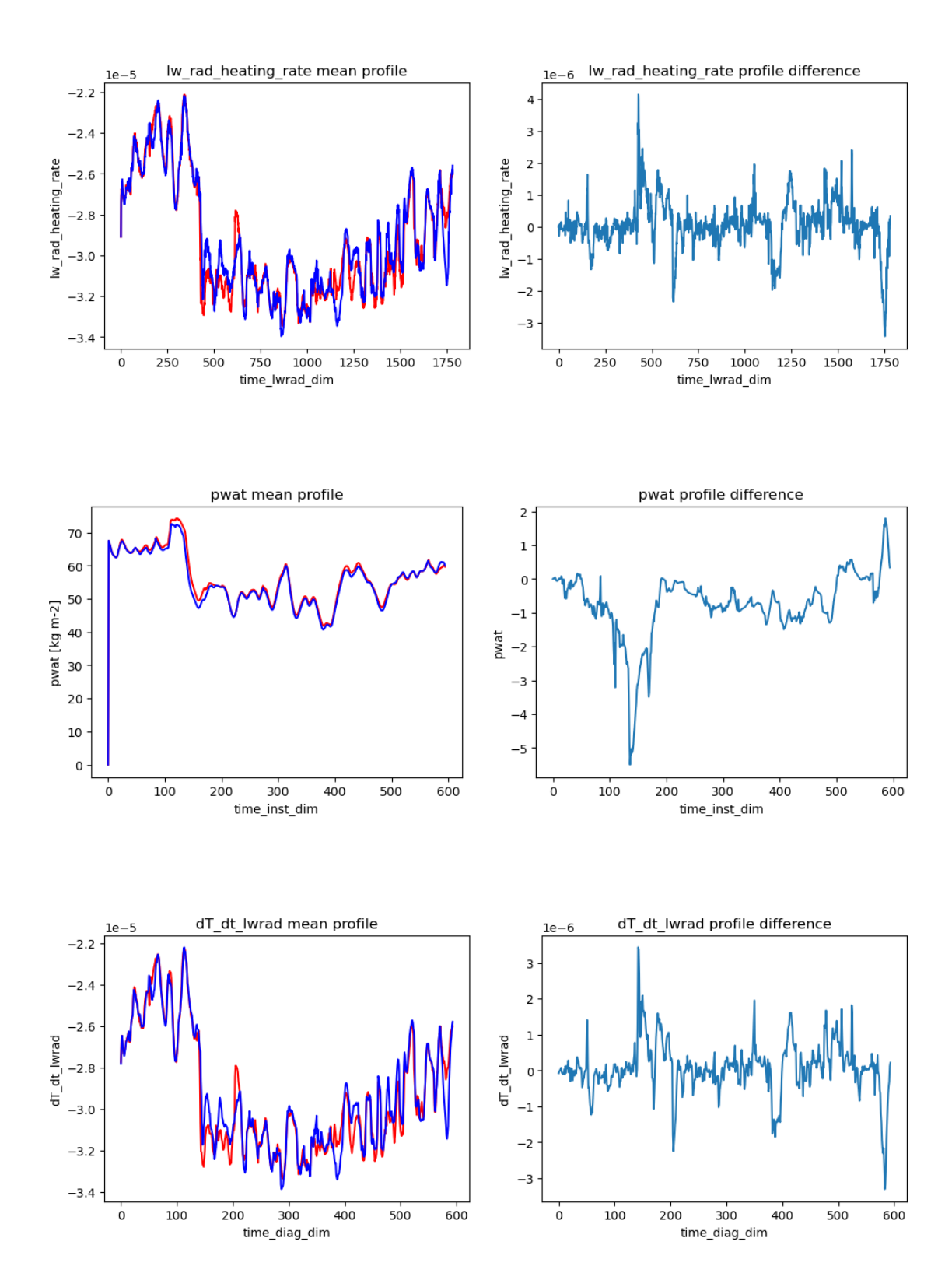

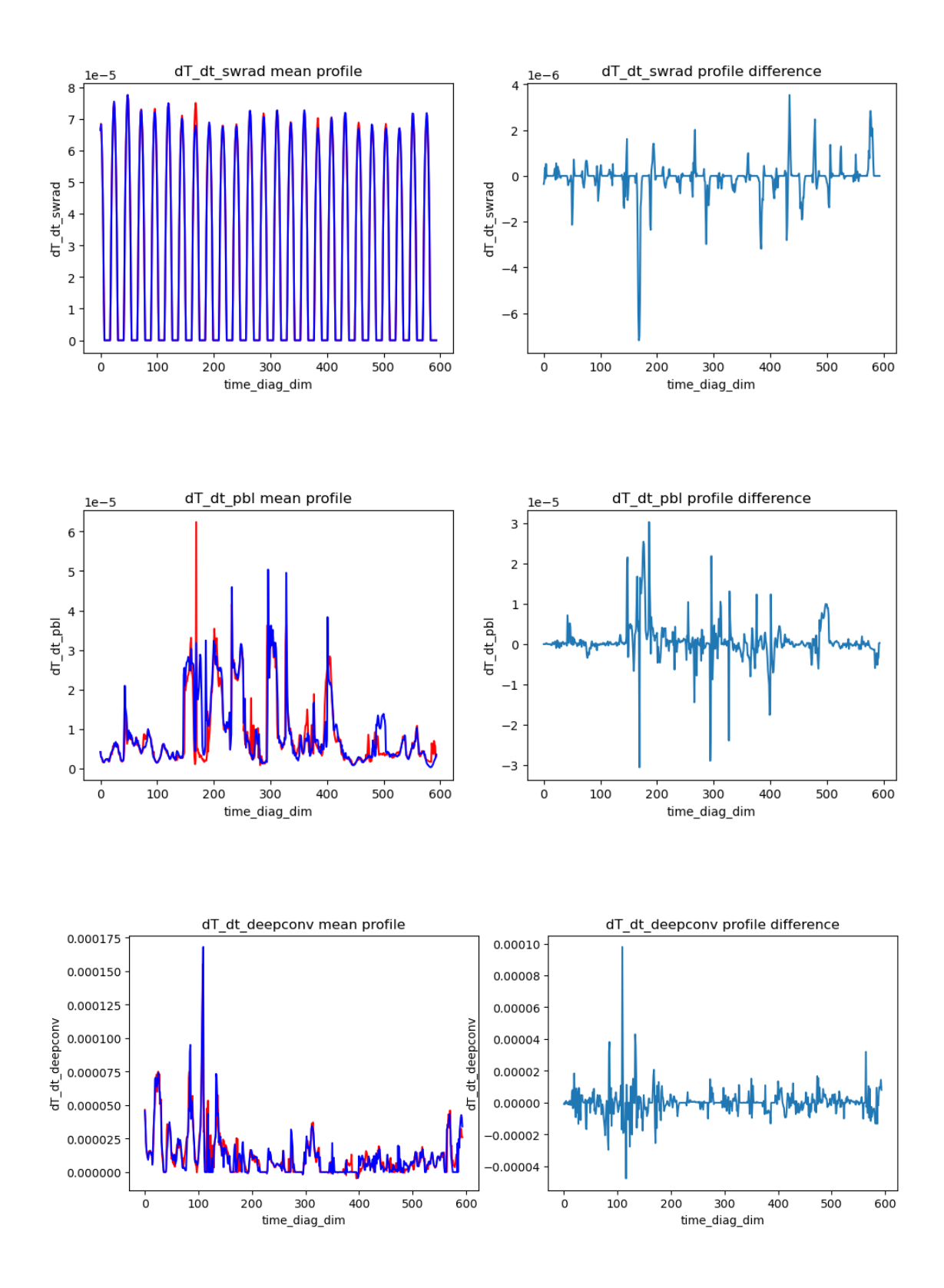

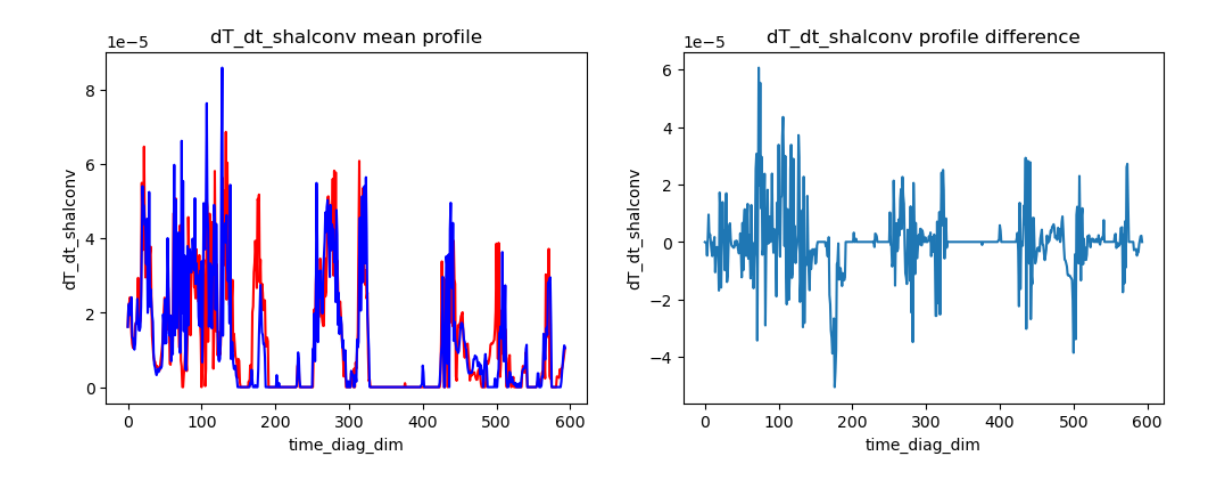

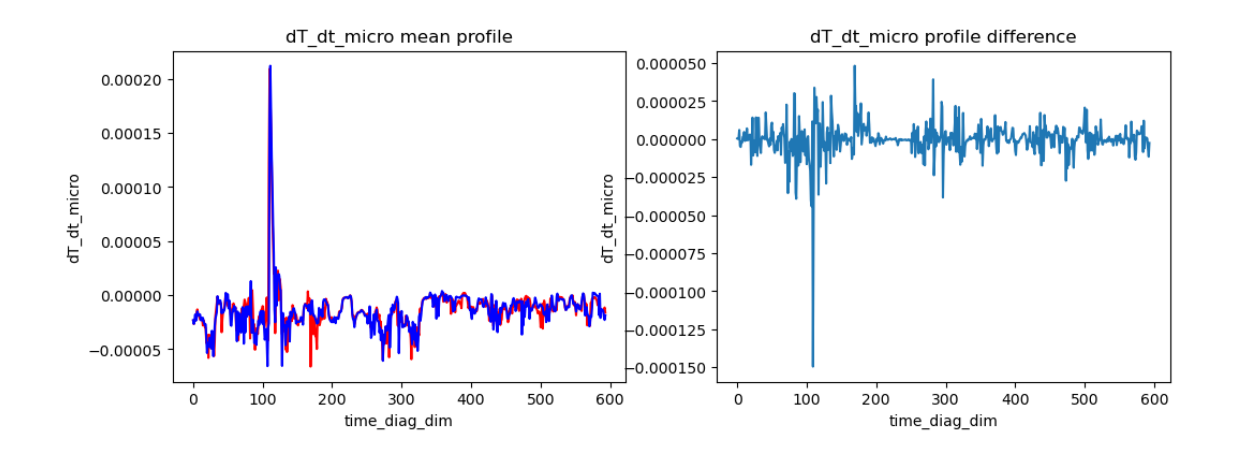

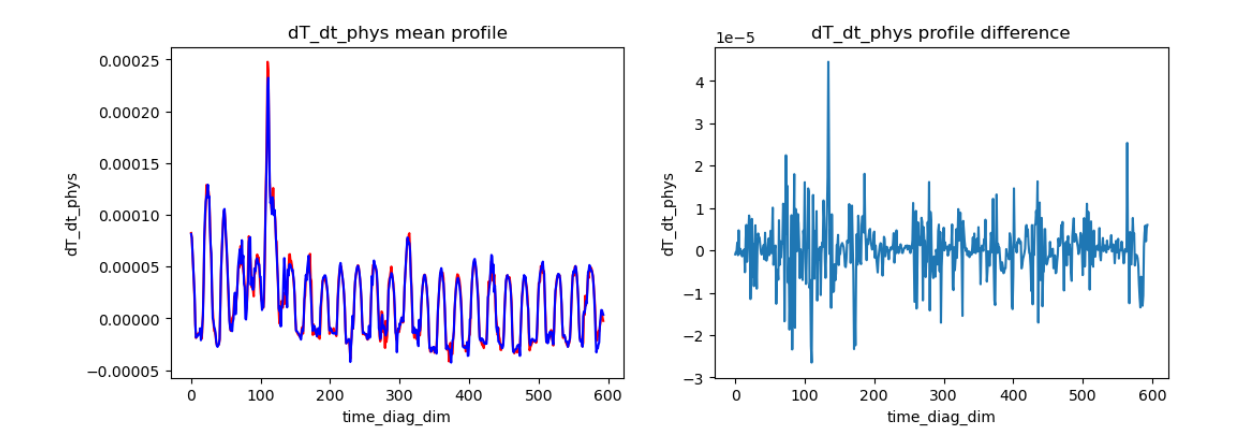

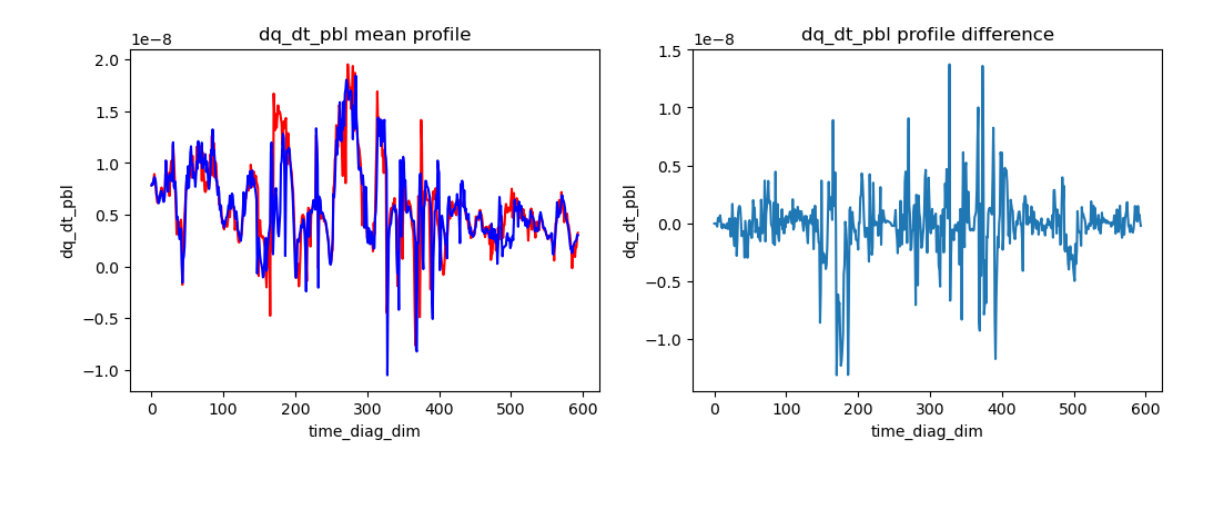

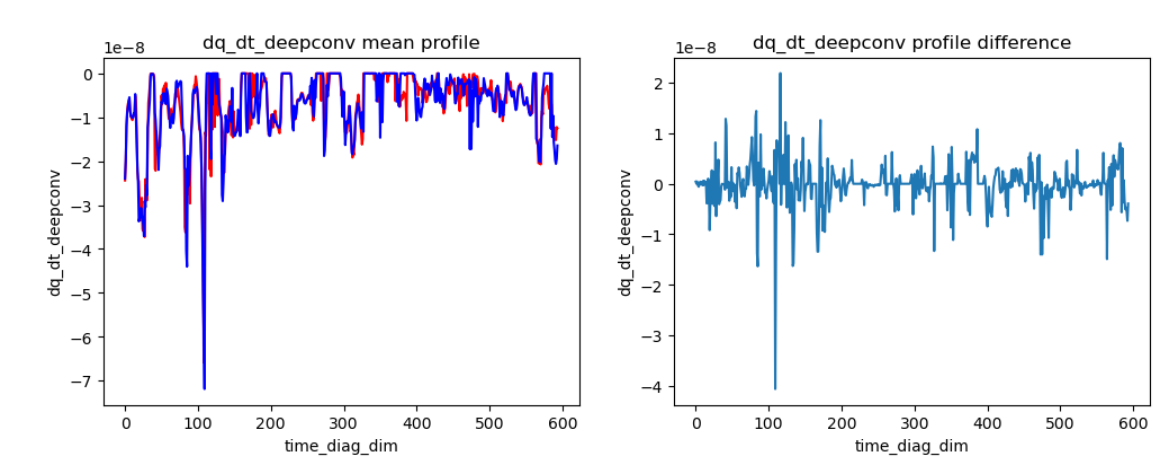

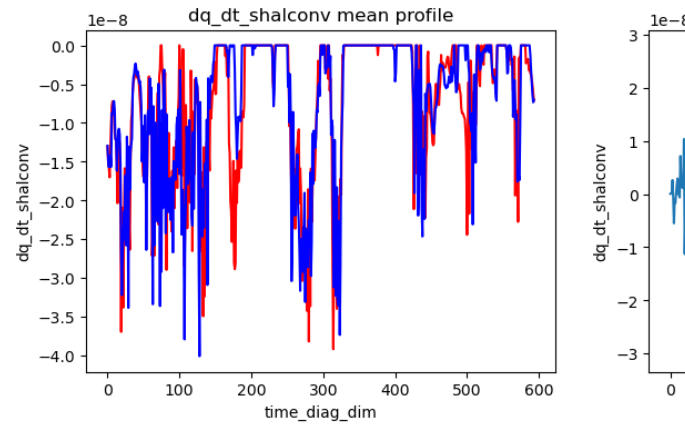

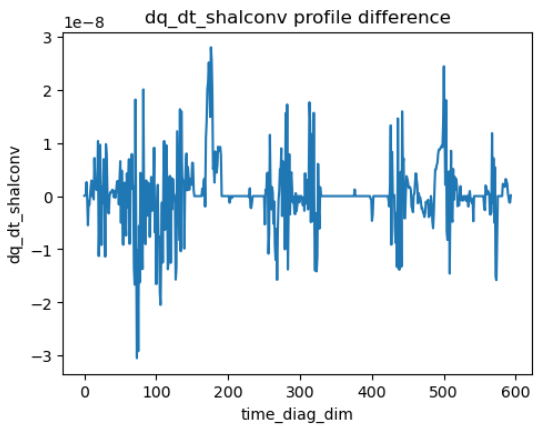

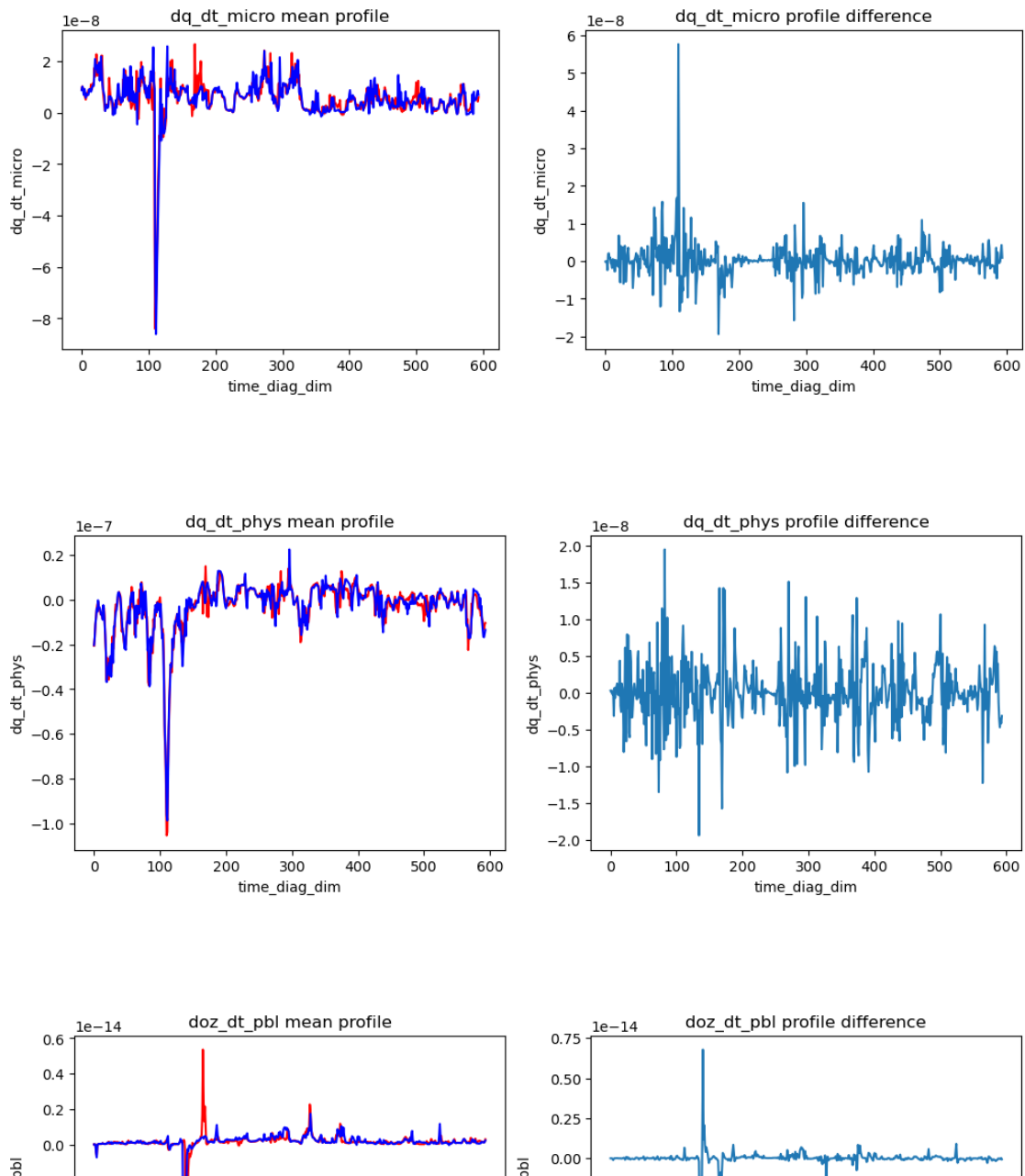

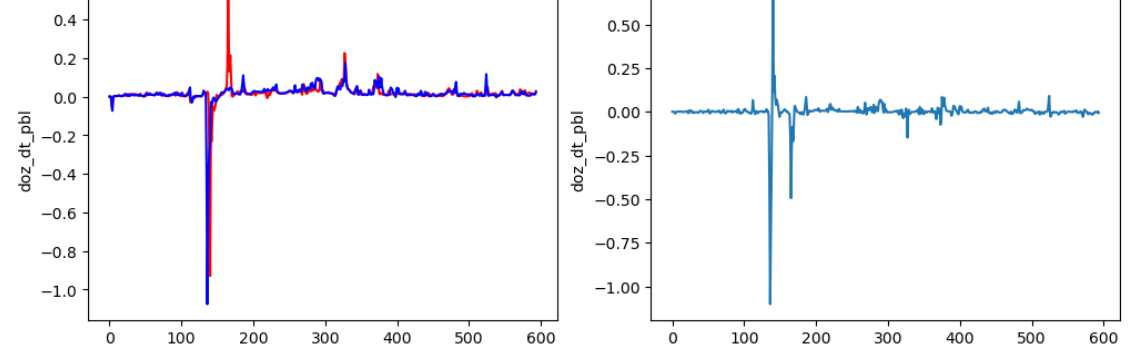

time\_diag\_dim

time\_diag\_dim

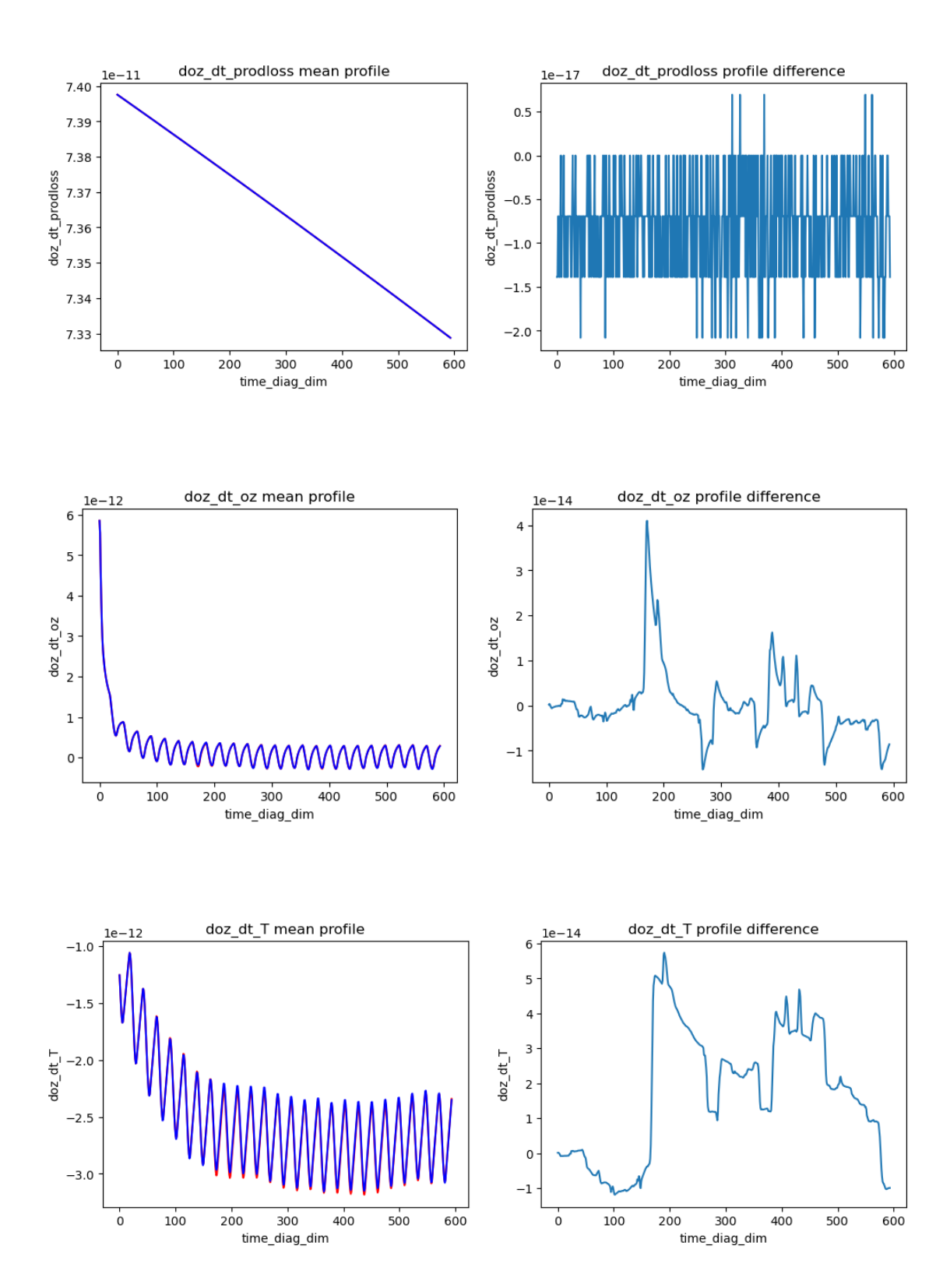

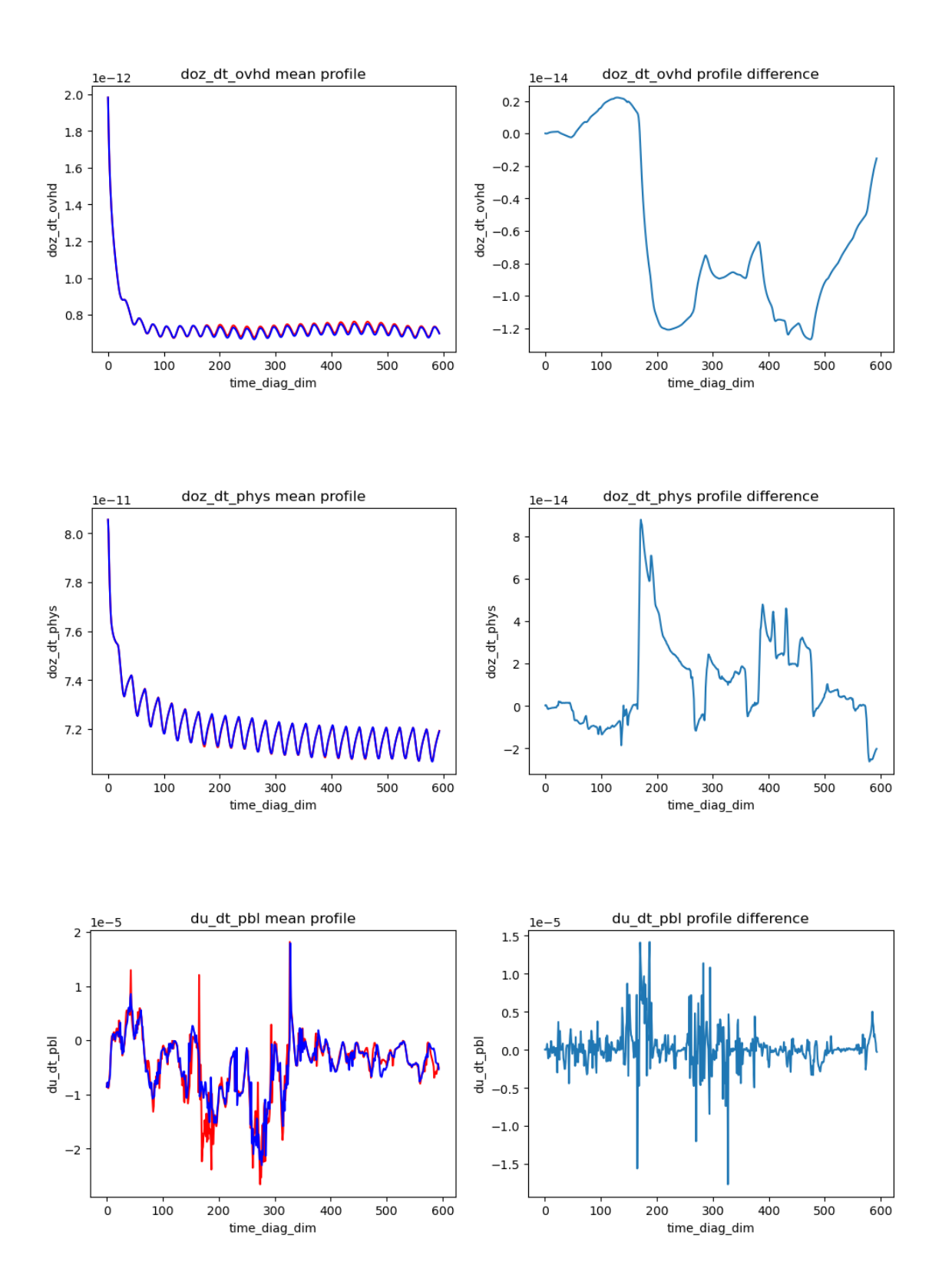

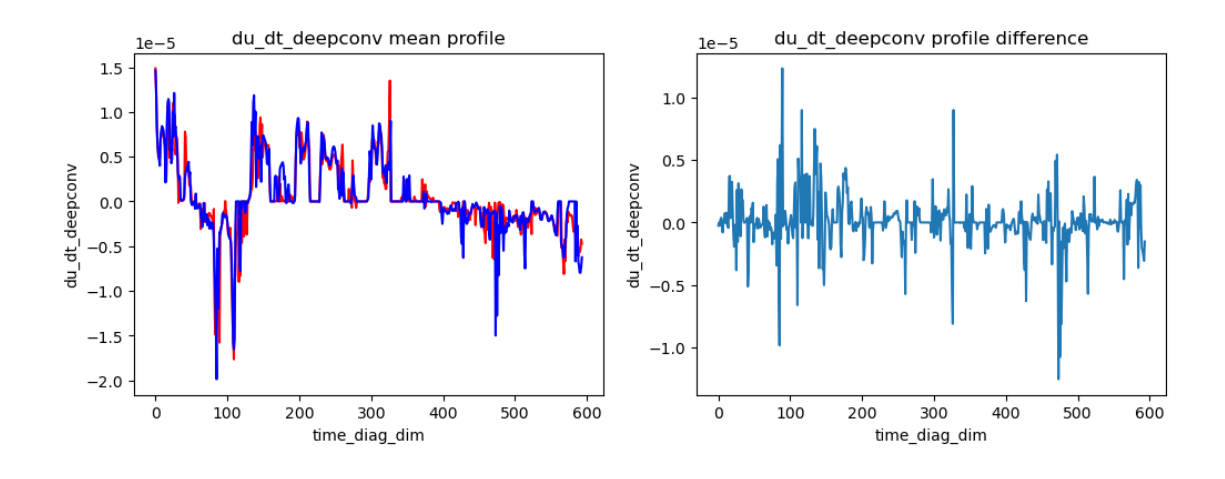

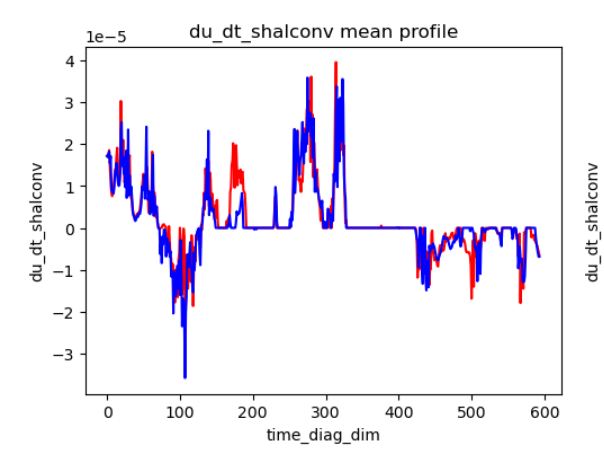

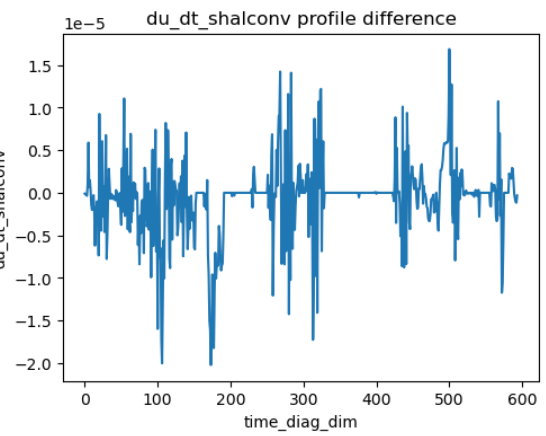

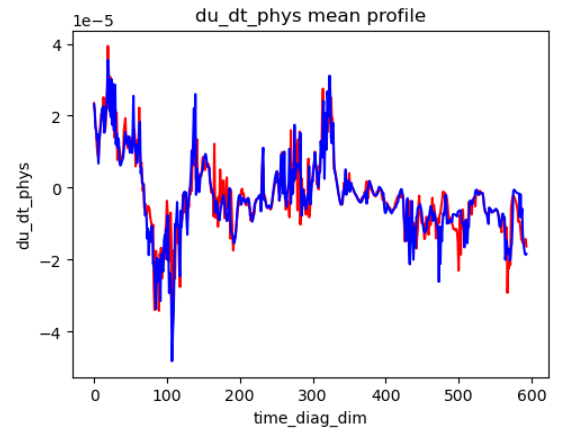

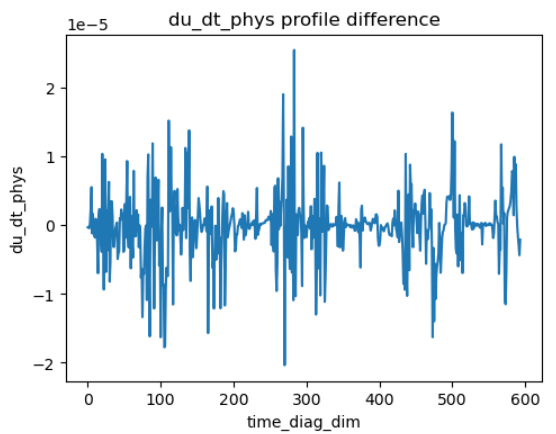

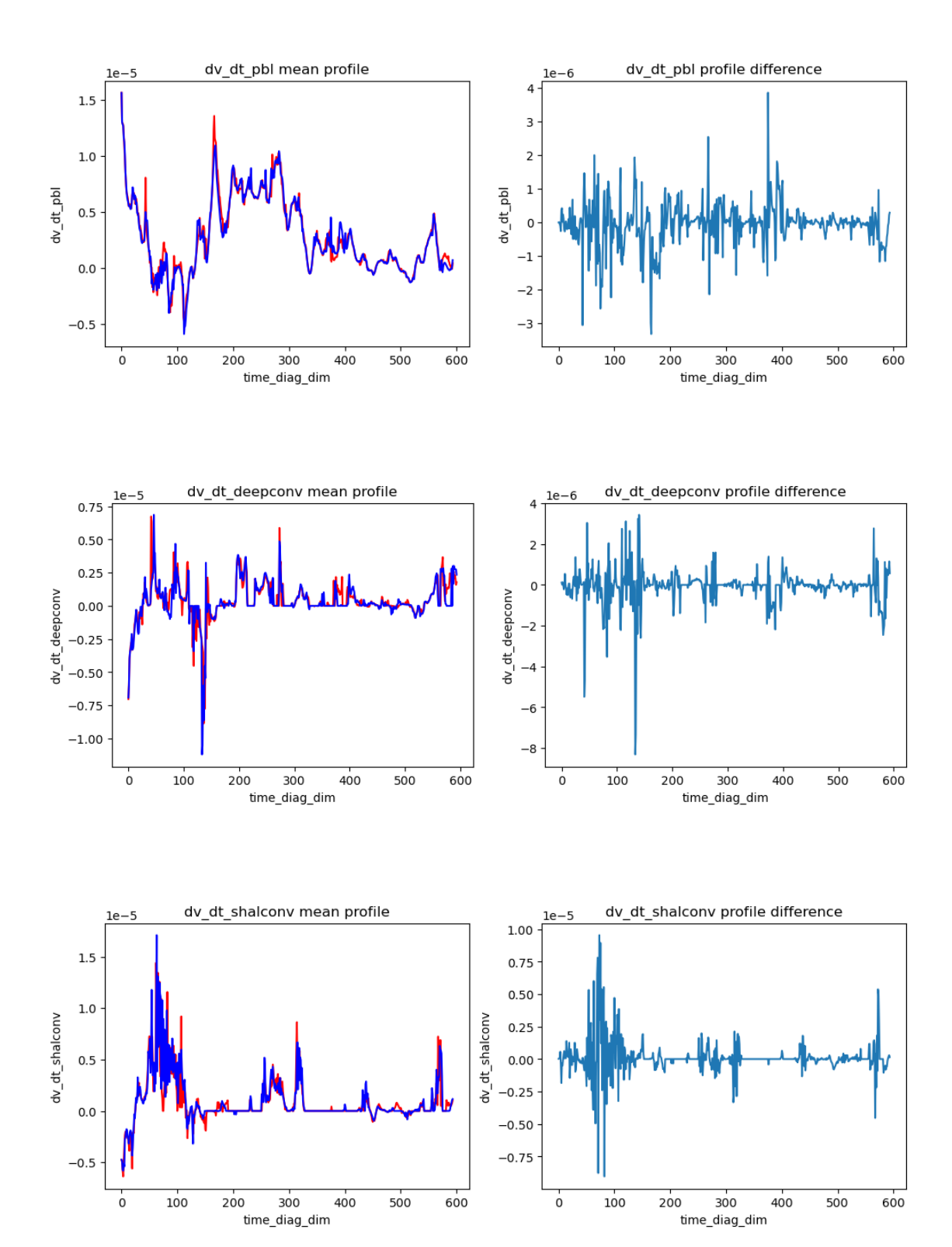

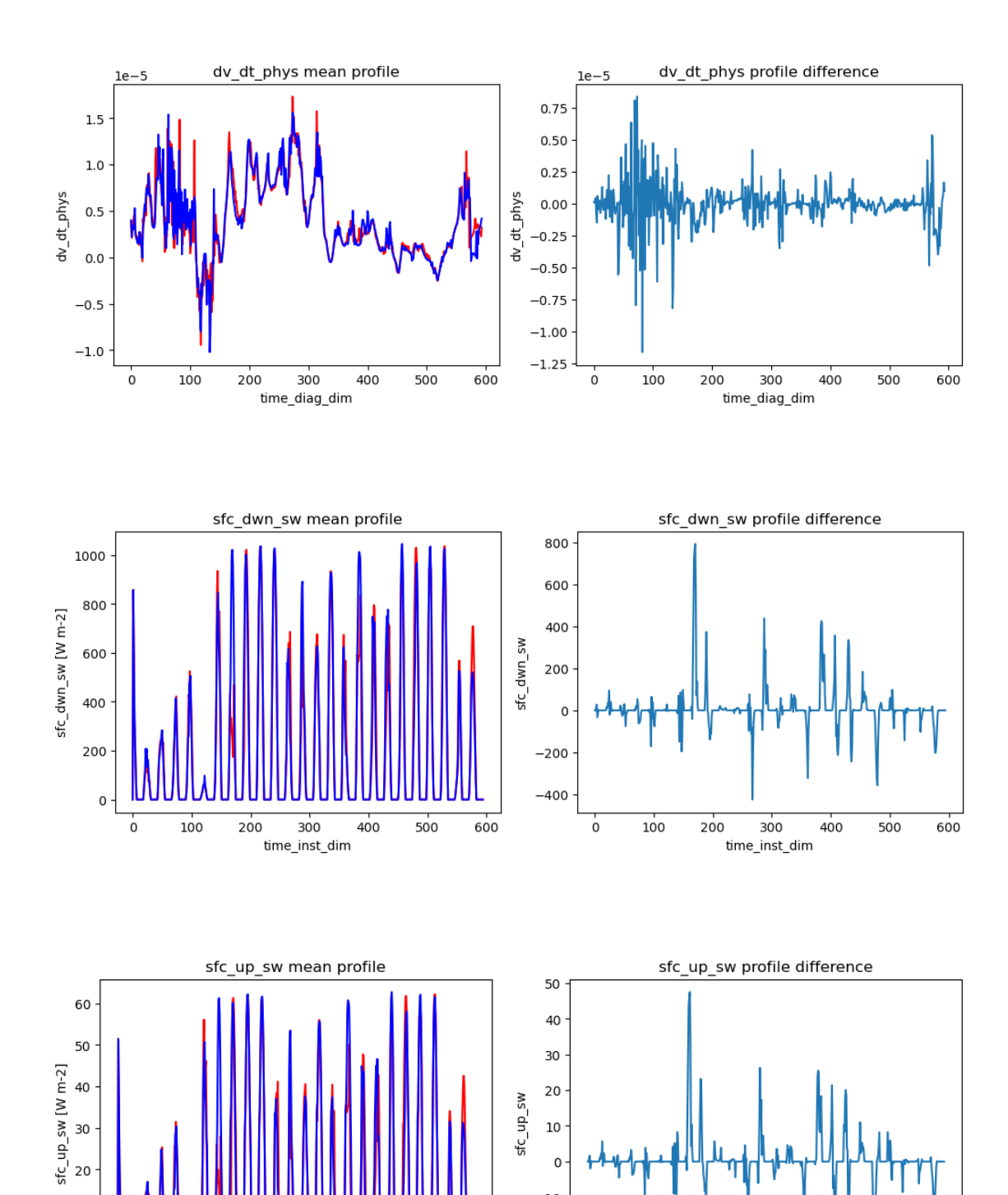

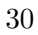

 $\mathsf{o}\xspace$  $-10$ 

 $-20$ 

 $\ddot{\mathbf{0}}$ 

100

200

300

time\_inst\_dim

400

500

600

 $10\,$ 

 $\mathsf{o}$  $\dot{o}$ 

100

200

300

time\_inst\_dim

400

500

600

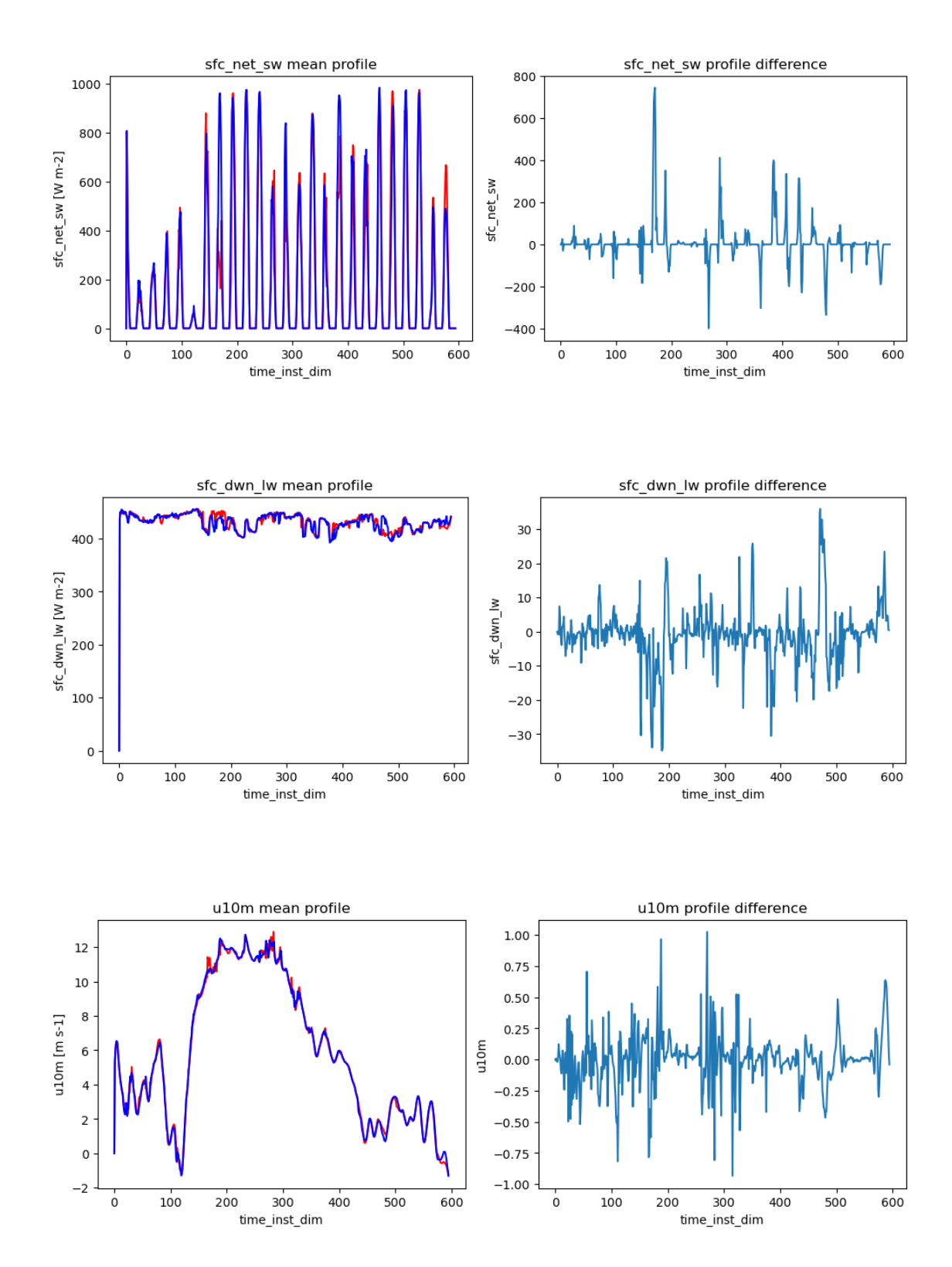

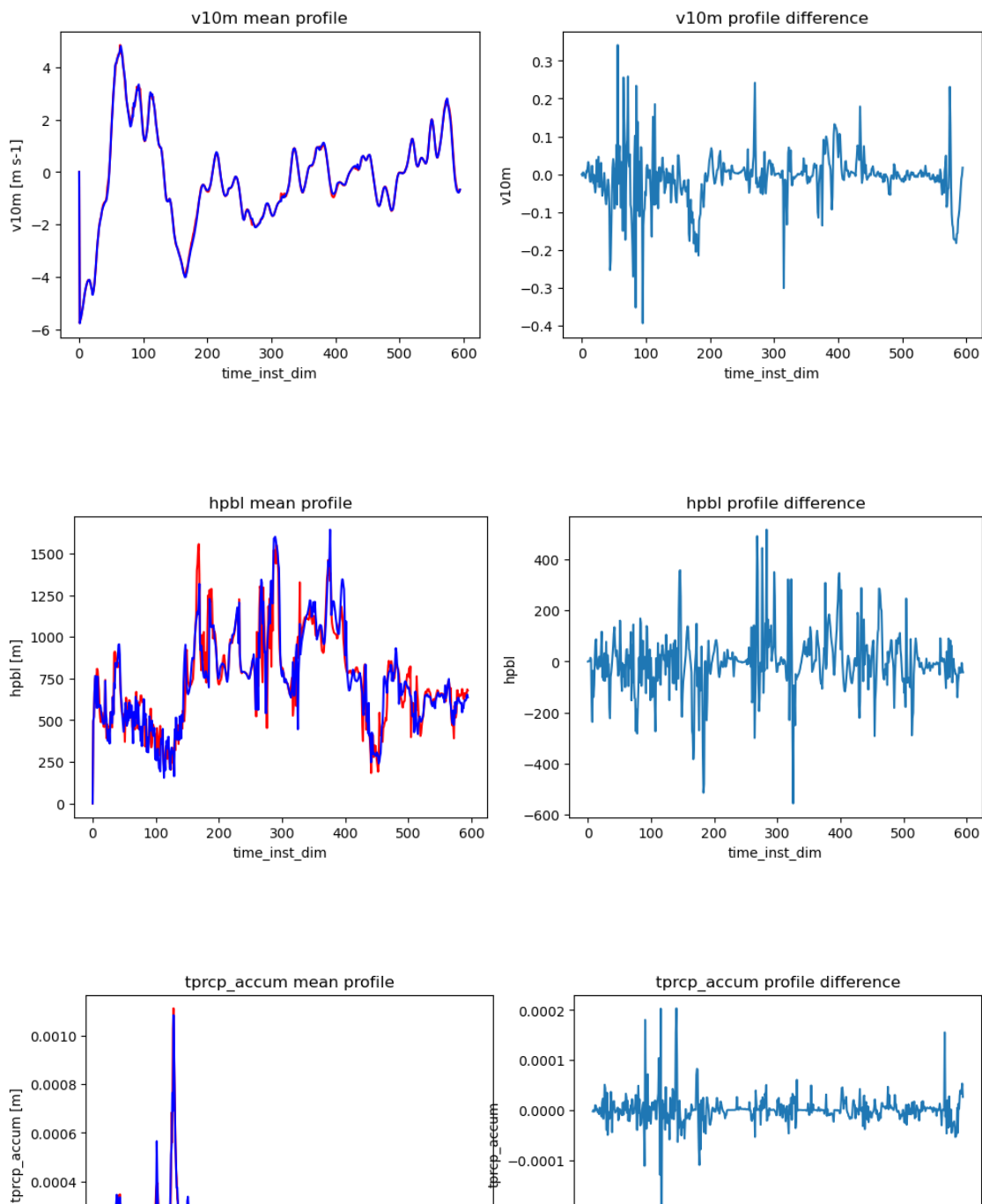

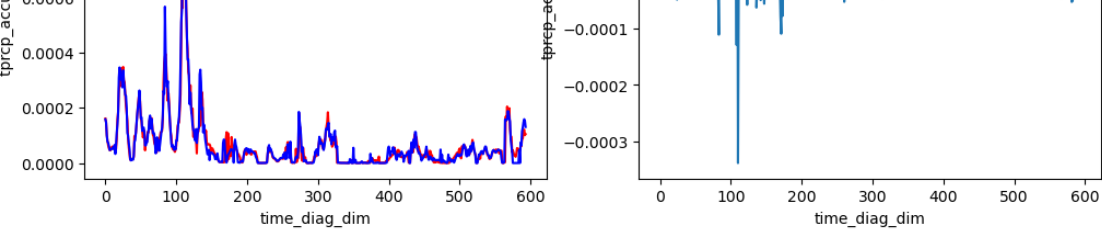

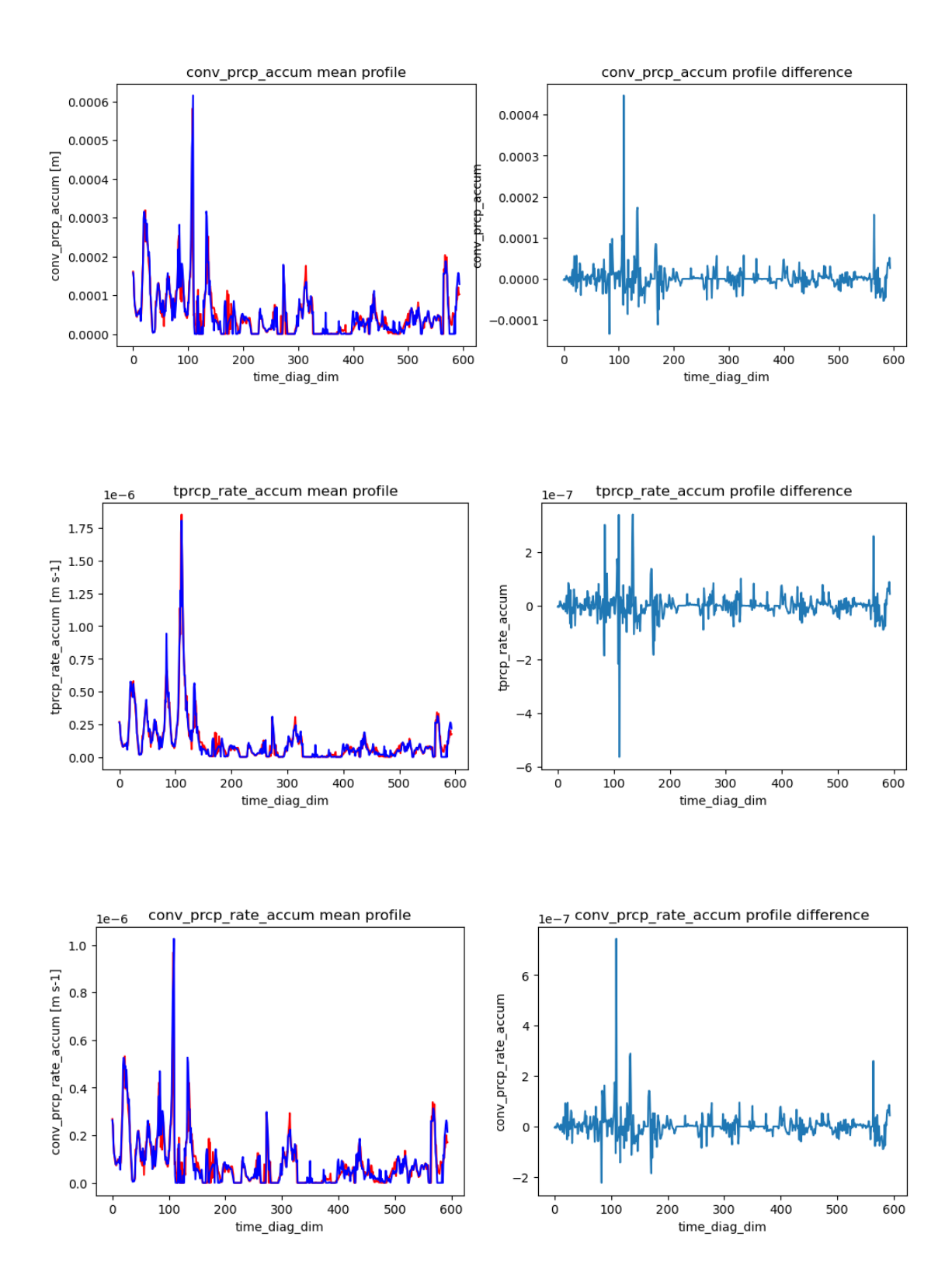

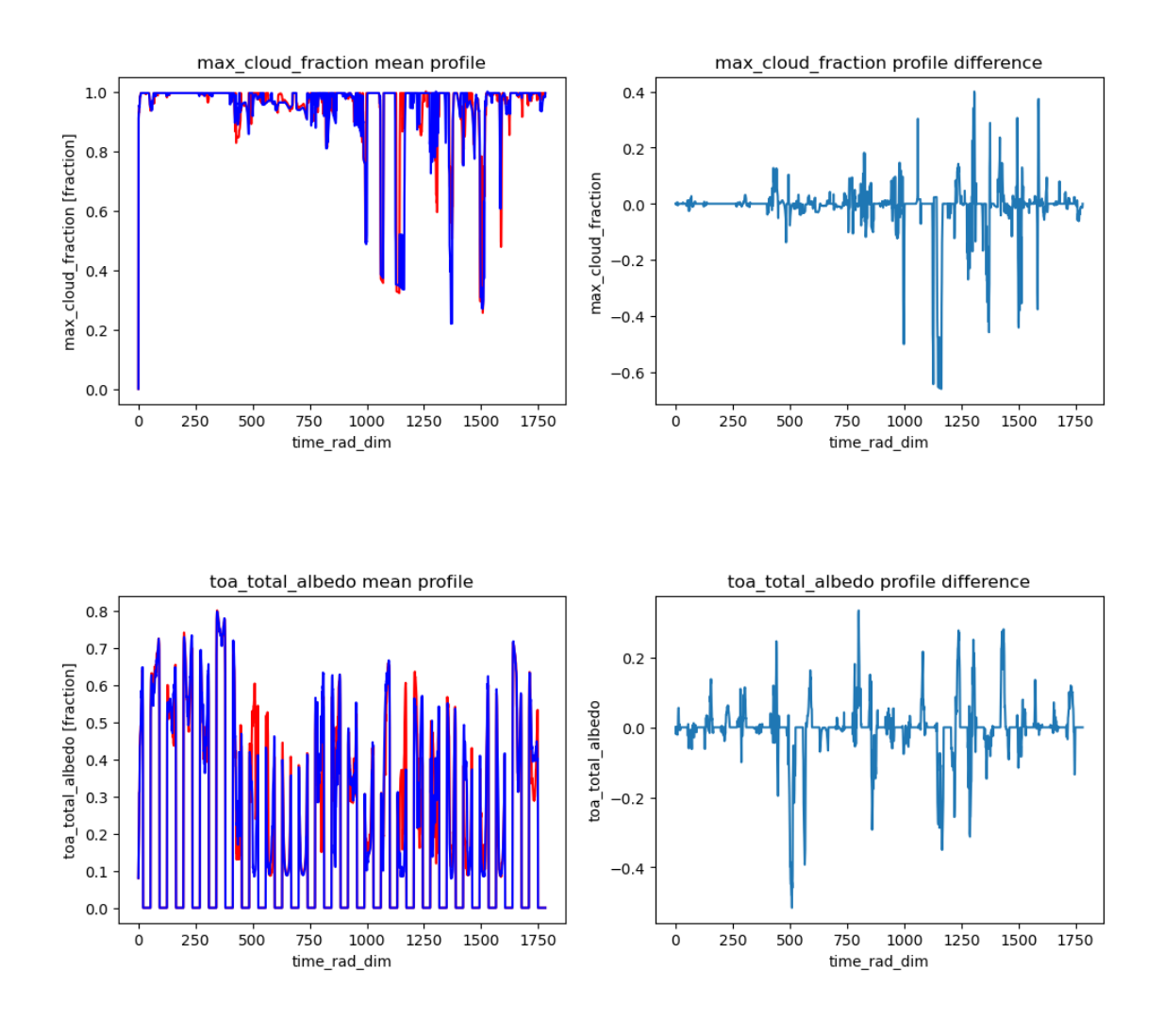

[ ]: